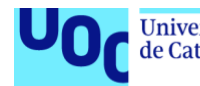

# Implantación de un ERP en una floristería

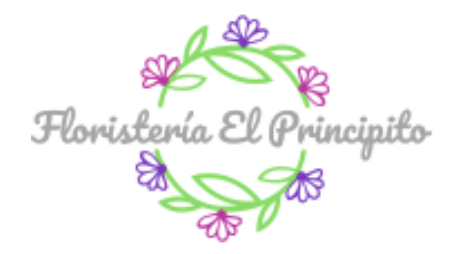

### **José Antonio Guzmán Domínguez**

Grado de Ingeniería Informática Sistemas de Información Integrados (ERP)

**María Isabel Guitart Hormigo Eva Carolina Rodríguez Higueras**

07 de enero de 2020

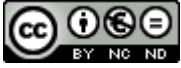

Esta obra está sujeta a una licencia de Reconocimiento-NoComercial-SinObraDerivada [3.0 España de Creative Commons](http://creativecommons.org/licenses/by-nc-nd/3.0/es/)

#### **Copyright**

© (José Antonio Guzmán Domínguez) Reservados todos los derechos. Está prohibido la reproducción total o parcial de esta obra por cualquier medio o procedimiento, comprendidos la impresión, la reprografía, el microfilme, el tratamiento informático o cualquier otro sistema, así como la distribución de ejemplares mediante alquiler y préstamo, sin la autorización escrita del autor o de los límites que autorice la Ley de Propiedad Intelectual.

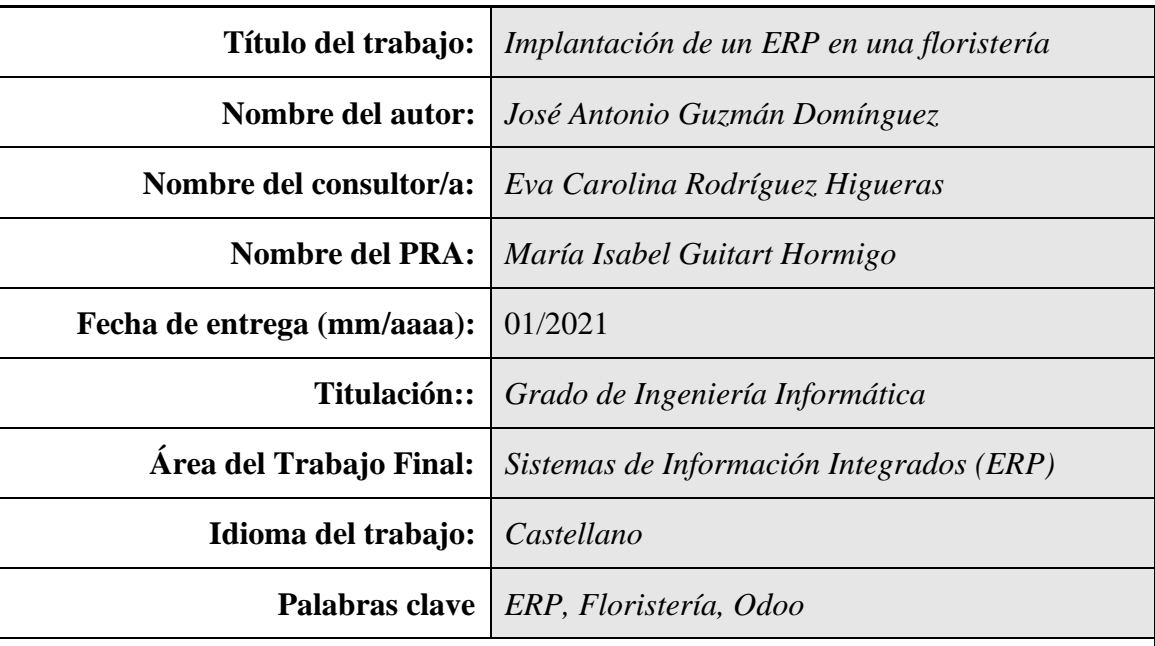

### **FICHA DEL TRABAJO FINAL**

 **Resumen del Trabajo (máximo 250 palabras):** *Con la finalidad, contexto de aplicación, metodología, resultados i conclusiones del trabajo.*

El objetivo del Trabajo Fin de Grado es realizar la implantación de un sistema ERP en la "Floristería El Principito S.L.", empresa que se dedica a la venta de productos confeccionados con flores naturales y de tela y a la realización de trabajos de jardinería.

En primer lugar, se contextualiza el sector de las floristerías en general, la historia y la situación de partida de esta floristería en particular, analizando su estructura organizacional y situación tecnológica. Además, se realiza un estudio de los procesos de la empresa y un análisis de oportunidades de mejoras.

Posteriormente, se presentan los diferentes tipos de ERPs existentes en el mercado, aterrizándolo en 7 soluciones que satisfacen en gran medida los requisitos marcados anteriormente. De estas opciones, se seleccionan tres y se analizarán sus características en mayor profundidad, ofreciendo a la gerencia del negocio la capacidad para seleccionar la mejor entre todas las opciones.

Con la decisión tomada, se selecciona el proveedor que llevará a cabo la implantación, la versión del software y los módulos necesarios, así como el estudio del coste económico y la gestión del cambio. Finalmente, se indica la metodología que se seguirá para la implantación junto con el calendario, la gestión de riesgos y la postimplantación.

El resultado final será un plan definido para realizar la implantación del ERP adaptado a las necesidades de la "Floristería El Principito S.L.", así como fácilmente extrapolable a otras floristerías ya que es un sector poco explotado y de características homogéneas.

### **Abstract (in English, 250 words or less):**

The goal of this capstone project is to plan the implementation of an Enterprise Resource Planning (ERP) system for "Floristería El Principito". The company makes and sells products using natural and fabric flowers, as well as serving gardening contracts.

The first section presents an overview of the broader business context of flower shops. Also the history and current situation of this specific flower shop is described, and its organizational structure and technological situation is analyzed, additionally to the study of the business processes and opportunities for improvement.

Then the existing types of ERPs in the market are described, landing on 7 solutions that would satisfy the requirements defined earlier. From those solutions, three are selected for more in-depth analysis and presented to the executive leadership as options.

Once a course of action has been chosen, the third-party vendor, software version and necessary modules are selected, considering as well the analysis of the financial cost and change management.

Lastly, the implementation plan and Schedule is developed, including risk management and post-implementation plans.

The end result is a tailored plan to implement ERP according to the specific needs of "Floristería El Principito". The resulting plan is also easily transferable to other flower shops due to the fact that the sector is fairly homogeneous and with a low degree of digitalization.

# Índice

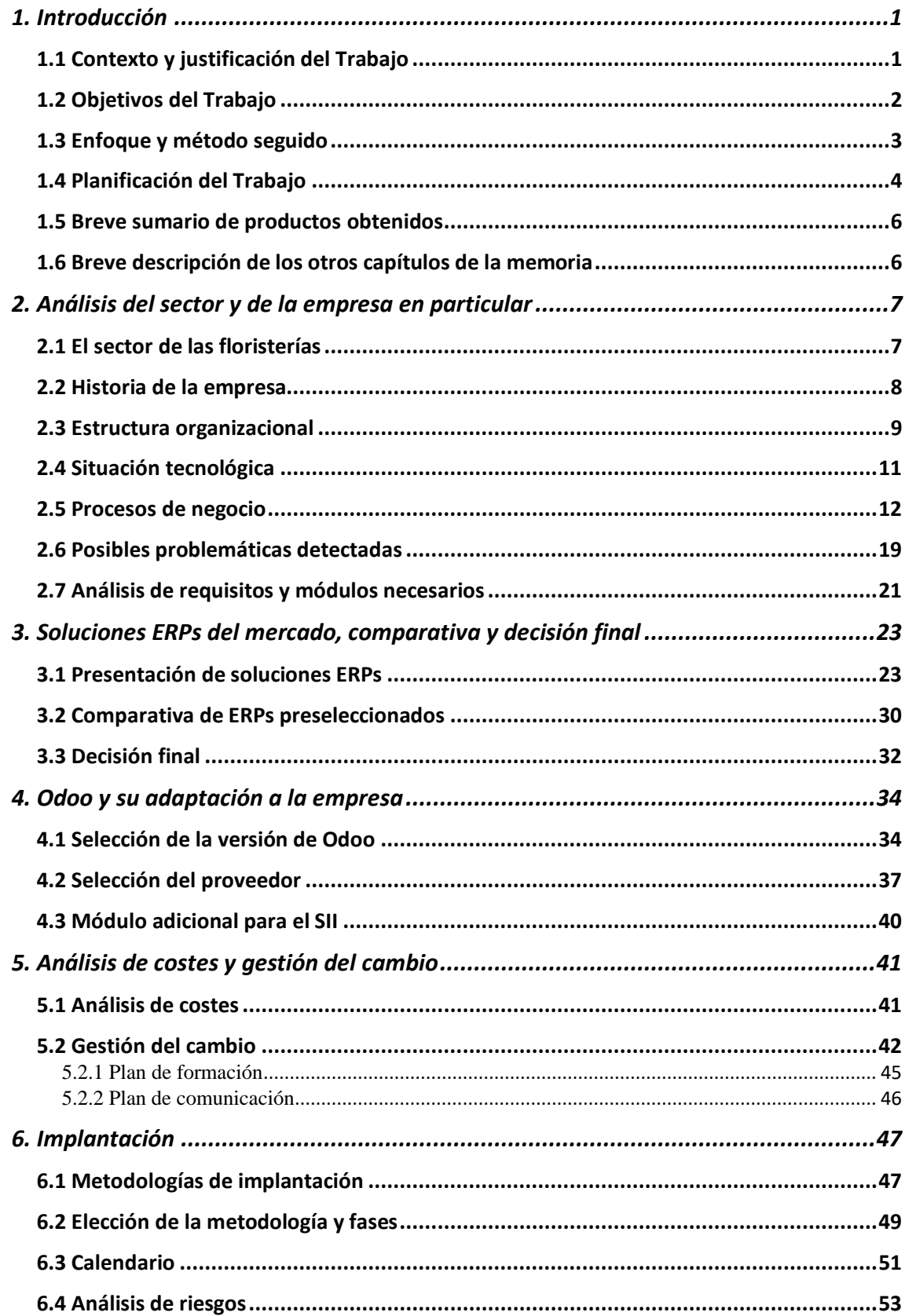

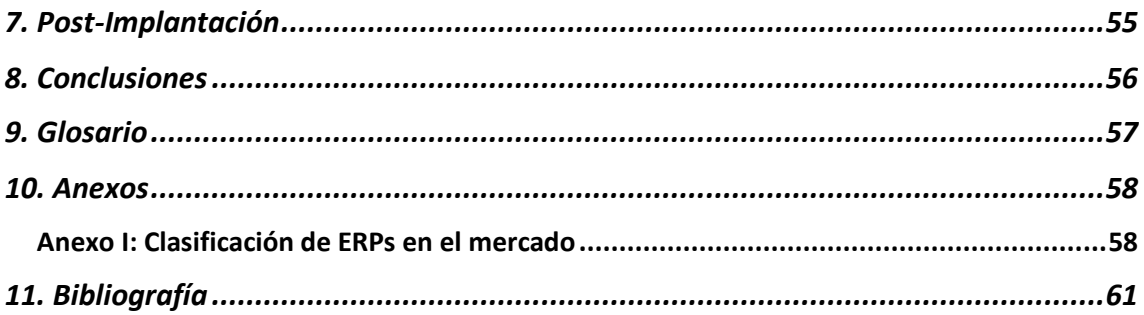

### **Lista de figuras**

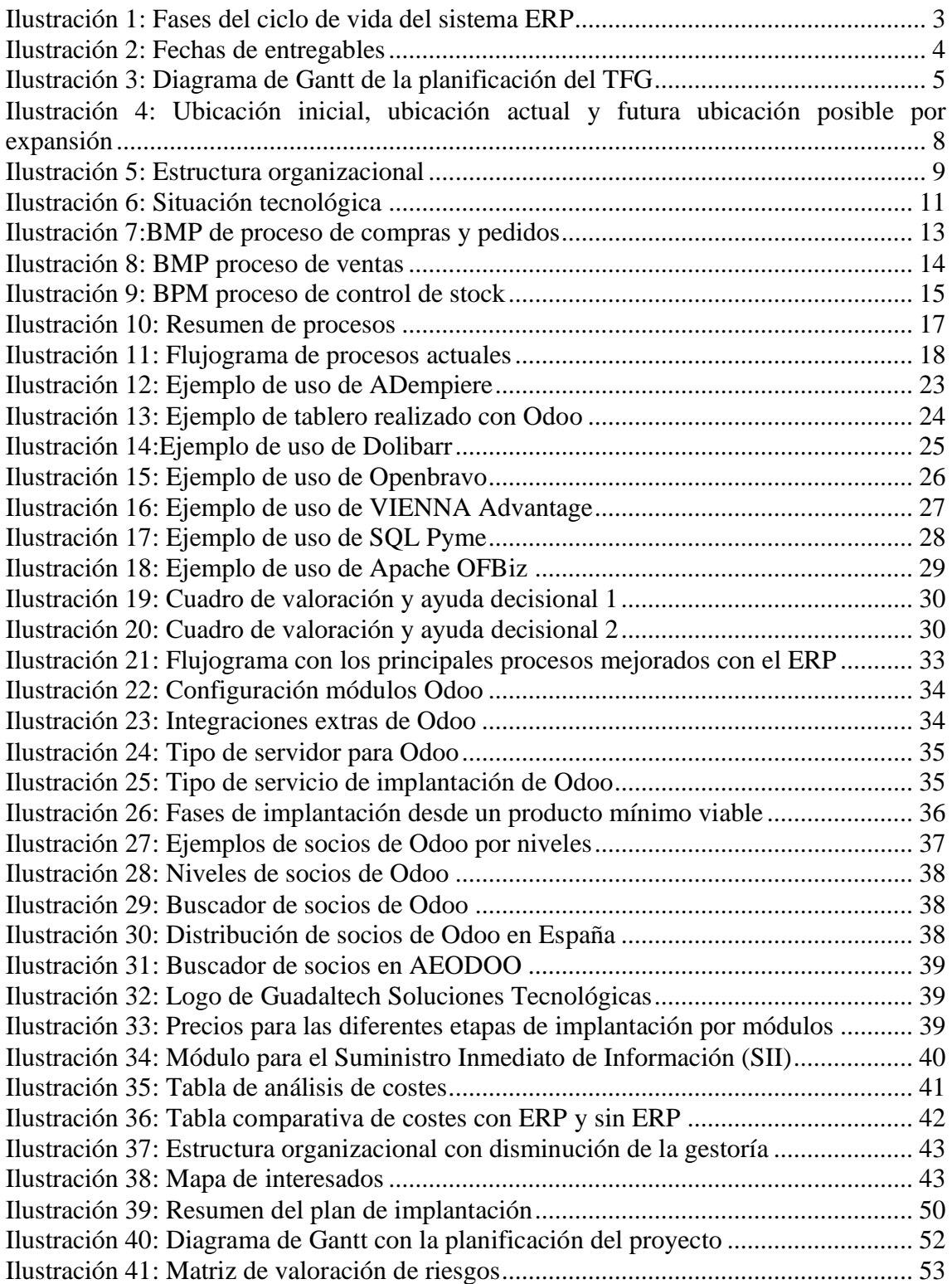

# <span id="page-7-0"></span>1. Introducción

### <span id="page-7-1"></span>1.1 Contexto y justificación del Trabajo

El TFG tratará sobre la implantación de una solución ERP en una empresa ficticia de floristería nacida en Sevilla. Floristería El Principito S.L. nació hace 30 años en el centro de la ciudad y su principal fuente de ingresos era la venta por impulso de arreglos florales preconfeccionados (es decir, la venta directa a los viandantes que pasaban frente a ella). Tras unos años se afincó definitivamente en Villaverde del Río y desarrolla su actividad desde allí, dando servicio a varias localidades de la provincia. En la actualidad, el dueño sigue siendo el fundador de la empresa, pero en poco tiempo cambiará de manos debido a su ya próxima jubilación.

Actualmente, la actividad principal de la empresa es la confección y venta de productos realizados con flores cortadas y flores de tela. Asimismo, lleva a cabo otras actividades como la decoración de interiores empresariales, servicios de bodas, la venta de plantas y material de jardinería y la realización de trabajos de jardinería para empresas y particulares. Su modelo de empresa es tradicional, y su forma de trabajar a la antigua usanza, manteniendo una relación con los clientes muy cercana de forma presencial y obteniendo nuevos clientes con el boca a boca. Por otra parte, la realización de facturas se hace mediante un documento de texto para posteriormente imprimirlas y entregarlas en la gestoría contable.

Sus principales necesidades a corto o medio plazo son, entre otras, las siguientes: poseer una base de datos de clientes, tener una agenda informatizada, disfrutar de una web para el marketing y la venta online (un proveedor local está desarrollando la web de ventas), tener una buena gestión de inventario y documentación, y necesita los servicios externos de una gestoría fiscal y contable.

Por lo tanto, es aquí donde nace la oportunidad de implantar un ERP que cubra las necesidades del negocio, ya que todas estas carencias quedarían resueltas con el mismo y daría como resultado final una solución portable y útil para todas las empresas del mismo sector, el cual es un nicho de mercado sin explotar específicamente por los sistemas ERP. Asimismo, esto permitiría el análisis de la información integrada facilitando la toma de decisiones para alinear la estrategia a los objetivos empresariales.

### <span id="page-8-0"></span>1.2 Objetivos del Trabajo

Los principales objetivos personales marcados son:

- Realizar con éxito el caso elegido y cubrir las necesidades de la empresa.
- Obtener conocimientos más específicos de los diferentes tipos de ERP que existen en el mercado y de las soluciones específicas para cada tipo, siendo capaz de elegir la más adecuada para este caso en concreto.
- Utilizar nuevas herramientas informáticas como pueden ser MS Visio, Project Professional 2019, GanttProject… en el desarrollo del proyecto.
- Capacidad para planificar el trabajo y adaptarlo a los nuevos retos que se produzcan durante su realización.
- Capacidad de escribir textos para el ámbito profesional y académico.
- Estudio y validación del potencial beneficio y aprovechamiento del nuevo nicho de mercado.

#### <span id="page-9-0"></span>1.3 Enfoque y método seguido

El ciclo de vida de los sistemas ERP se divide en cuatro fases [1]:

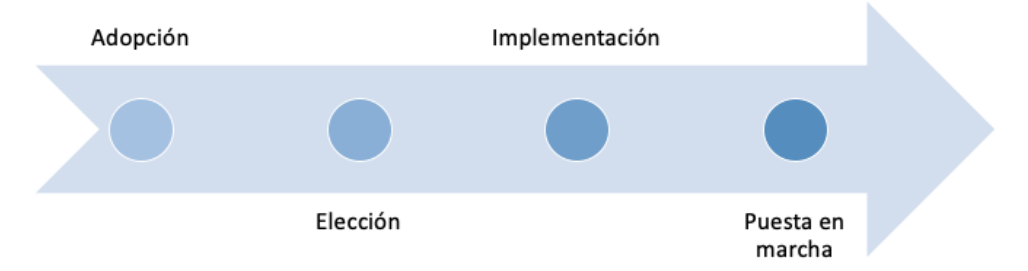

<span id="page-9-1"></span>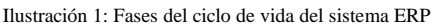

La primera fase o fase de adopción se inicia cuando la empresa detecta algún problema y quiere ponerle solución mediante un sistema ERP. Principalmente las razones más habituales para iniciar este proceso son razones tecnológicas, procesos de negocio, estratégicas o de competitividad. Para llevar a cabo esta fase de forma efectiva, hay que realizar un buen análisis de la compañía y de su historia, detallar su estructura organizacional y enumerar los recursos con los que cuenta, así como contextualizar el sector.

Una vez la dirección de la empresa decide que la solución pasa por un ERP se pasa a la segunda fase o fase de elección, que consiste en el estudio, selección y adquisición del ERP que mejor se adapte a las necesidades de la organización.

Con la elección de un ERP realizada, se pasa a la tercera fase o fase de implementación, que incluye la parametrización de la solución ERP seleccionada de tal modo que satisfaga las necesidades de la empresa. En el caso de estudio, esta fase se realizará por módulos, en serie, para minimizar los riesgos inherentes a una implantación de esta envergadura, pese a que supone un periodo de implantación más extenso en el tiempo que si se realizase todo a la vez. De forma paralela hay que realizar un análisis de riesgos y llevar a cabo una buena gestión del cambio, tener en cuenta los costes y planificar el proyecto.

Por último, se pasaría a la cuarta fase o fase de puesta en marcha, donde se usará el nuevo sistema y se verá su funcionamiento, detectando y corrigiendo los posibles problemas que puedan ir surgiendo. En esta fase también se realizará un análisis de éxito del proyecto comparando el punto de partida de éste con el resultado final obtenido, se compararán los resultados que se esperaban obtener con los resultados obtenidos y se comprobará el impacto que ha tenido el proyecto en la organización. Por último, se detallarán las actuaciones necesarias para proyectar un buen mantenimiento y soporte de la solución.

Por lo tanto, la metodología a seguir durante la realización del proyecto será la anteriormente descrita, es decir, se seguirán las fases del ciclo de vida de un sistema ERP.

#### <span id="page-10-0"></span>1.4 Planificación del Trabajo

La planificación del proyecto coincidirá con la planificación temporal de las pruebas de evaluación continúa establecidas en el calendario del semestre. Dichas pruebas o PEC tienen las siguientes fechas:

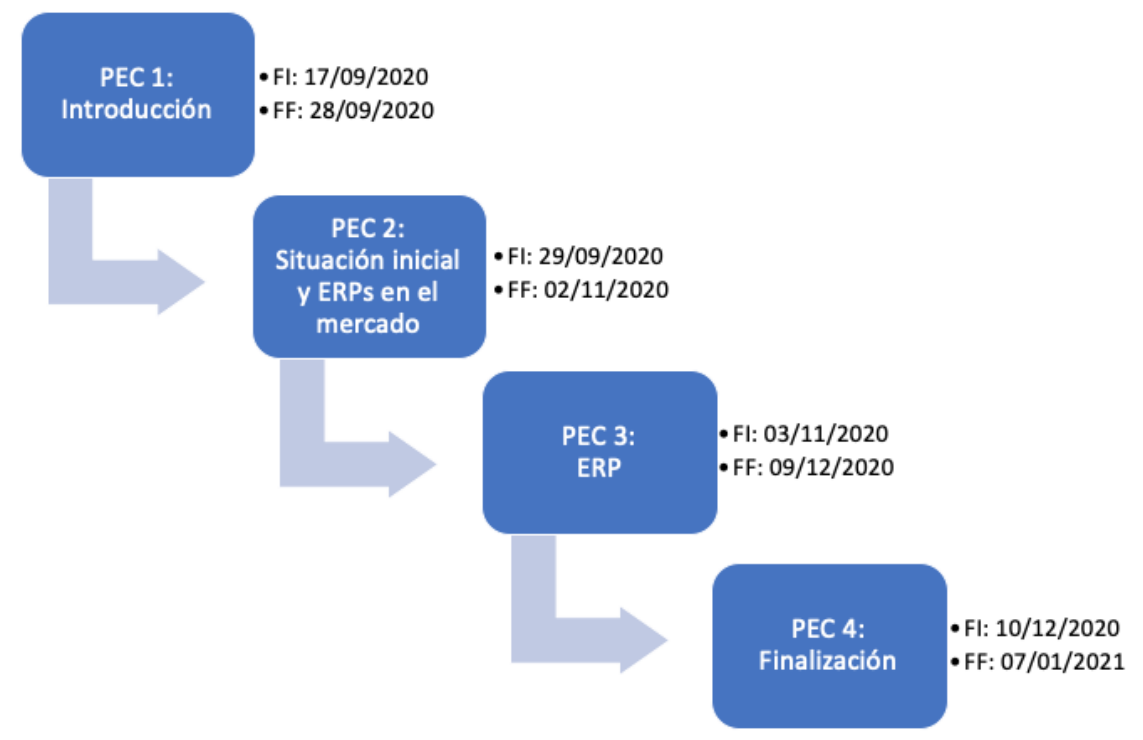

<span id="page-10-1"></span>Ilustración 2: Fechas de entregables

El siguiente gráfico de Gantt muestra los detalles de la planificación realizada para la consecución de los objetivos marcados en un primer momento, pudiéndose ver afectado por modificaciones a lo largo de la realización de las pruebas por parte del profesorado.

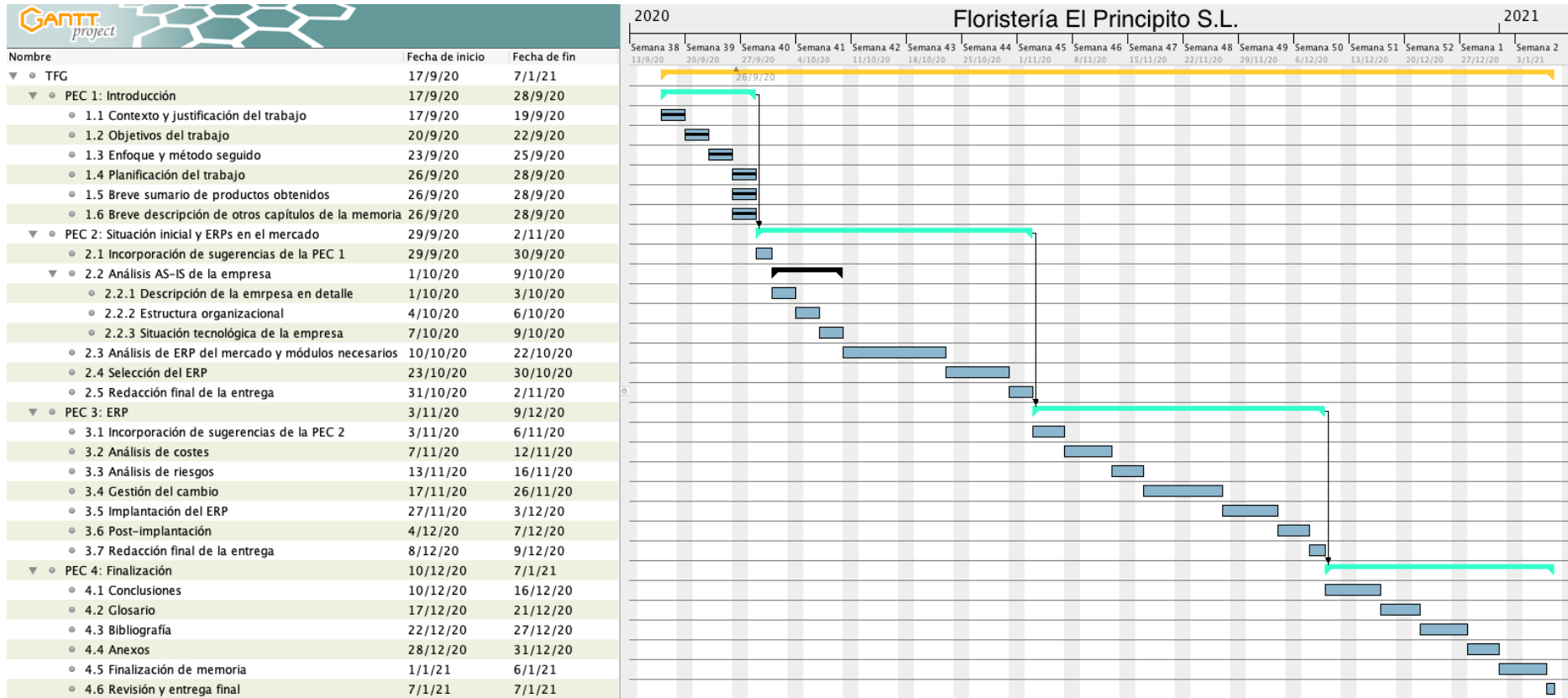

<span id="page-11-0"></span>Ilustración 3: Diagrama de Gantt de la planificación del TFG

<span id="page-12-0"></span>1.5 Breve sumario de productos obtenidos

El producto obtenido al finalizar la realización del proyecto será una memoria donde se podrá obtener una solución para las necesidades de la empresa Floristería El Principito S.L. así como el detalle de todos los pasos seguidos. No obstante, pretende ser una guía para el resto de las empresas del mismo sector, ya que tendrán unas necesidades más o menos similares a las descritas en este documento.

#### <span id="page-12-1"></span>1.6 Breve descripción de los otros capítulos de la memoria

La estructura del proyecto será la siguiente:

- 1. Introducción: en esta sección se da el contexto al caso que se tratará durante el TFG, se definirán los objetivos y la planificación del proyecto.
- 2. Situación actual de la empresa: esta sección tendrá una explicación de la realidad de las empresas del sector de la floristería y en ella se expondrá de forma más exhaustiva la actualidad de Floristería El Principito SL. También se definirá su estructura organizacional y se evaluará su grado tecnológico.
- 3. Análisis de ERPs: se estudiarán los diferentes tipos de ERP existentes en el mercado.
- 4. Selección del ERP: se seleccionará el ERP que mejor se adapte a las necesidades de la empresa y se explicarán los motivos por los cuales ha sido seleccionado.
- 5. Gestión del cambio: en esta sección se realizará un análisis de la gestión del cambio necesaria para que los trabajadores adopten de una mejor manera la implantación del nuevo sistema.
- 6. Implantación del ERP: esta sección será una de las más importantes dentro de la memoria y en ella se definirán los pasos a seguir para una correcta y efectiva implantación del ERP.
- 7. Post-implantación del ERP: esta sección detallará las necesidades respecto al mantenimiento y el soporte que serán necesarios tras la implantación del sistema ERP.
- 8. Conclusiones: se expondrán las conclusiones personales respecto al trabajo realizado y a la consecución de los objetivos marcados en el inicio del proyecto.
- 9. Glosario, bibliografía y anexos: estas secciones servirán para definir de forma mas concisa algunos términos sin desarrollar durante el proyecto, ofrecer una bibliografía y detallar algún proceso de forma más concreta.

# <span id="page-13-0"></span>2. Análisis del sector y de la empresa en particular

#### <span id="page-13-1"></span>2.1 El sector de las floristerías

En 2019 España contaba con alrededor de 6.000 floristerías y una facturación cercana a los 600 millones de euros por año [1], siendo un sector muy lucrativo por sus márgenes de beneficio, aunque también volátil (pequeños detalles pueden hacer que una empresa acabe el año con ganancias o pérdidas).

El sector de las floristerías basa la mayor parte de su negocio en torno a la flor cortada y a la calidad de ésta, siendo la *Rosa sp*., el *Dianthus caryophyllus* y el *Chrysanthemum* las especies más utilizadas). Asimismo, existen dos tipos de consumos muy diferenciados en él. En primer lugar, están las flores adquiridas para el consumo propio, siendo su principal función la decoración, y en segundo lugar las flores compradas para ser regaladas, suponiendo éstas últimas la mayor parte de las ventas.

Una de las características más particulares es su alta estacionalidad, concentrando la venta en San Valentín, Semana Santa, Día de la Madre, Día de Todos los Santos, celebraciones religiosas y Navidad. Esta estacionalidad concentra la venta en los meses que van desde diciembre hasta mayo y posteriormente desde septiembre hasta final de octubre, dejando el resto de los meses con unas ventas mínimas o casi nulas.

Por otro lado, existen básicamente dos tipos de establecimientos donde se venden flores: las floristerías propiamente dichas y los kioscos, aunque la competencia para el sector también está en viveros, puestos de mercados y grandes almacenes. Conceptos como la ubicación, la calidad de las flores y el servicio que ofrecen son los principales criterios que permiten distinguir entre los diferentes tipos de establecimientos, siendo las floristerías las de mayor calidad en los tres indicativos.

Finalmente, se pueden diferenciar tres tipos de clientes. En primer lugar, se encuentran los particulares, que son los llamados clientes por cercanía. Estos clientes viven o pasan de forma habitual por la zona de influencia de una floristería, incluyendo en este tipo a otros comercios cercanos que realizan compras para decoración de locales. En segundo lugar, se puede situar a los grandes clientes, que son empresas o sectores que hacen uso de estos servicios de forma habitual, como pueden ser restaurantes, centros de celebraciones, hoteles, teatros, iglesias, … Estos clientes son muy importantes para el negocio ya que realizan una gran cantidad de pedidos para decoración de interiores aumentando la facturación y disminuyendo la estacionalidad de las ventas. En tercer y último lugar, se encuentran las empresas que se dedican a la organización de eventos, como pueden ser bodas, funerales, seminarios, conferencias, … Al igual que el grupo anterior, también suponen una fuente constante de ingresos para el sector de la floristería.

#### <span id="page-14-0"></span>2.2 Historia de la empresa

Antes de la confección como empresa, su actividad consistía en la venta de plantas vivas en la puerta de una frutería del barrio de la Macarena. Posteriormente se pasó a la venta en los diferentes mercadillos ambulantes de la ciudad y en los pueblos vecinos. De esta forma, y gracias al éxito conjunto de la venta de plantas en una frutería, nació Floristería El Principito S.L. hace 3 décadas en el centro de Sevilla, más concretamente en la calle Feria. Los dueños de ambos negocios se asocian con el objetivo de montar la floristería más carismática, singular, sugestiva y envolvente de todas las existentes en la capital sevillana. Gracias a esta distinción, se fue haciendo un hueco entre los clientes de Sevilla capital e incluso de pueblos cercanos a la misma. Una vez contaba con una clientela fiel a sus diseños, trato personal y forma de trabajar, la empresa decidió trasladar su ubicación a Villaverde del Río, un pueblo donde no existía tradición florista. Con este cambio de localización, la empresa consiguió aumentar su alcance de ventas a la Vega del Guadalquivir a la par que mantenía los clientes de la capital.

Las actividades principales de la empresa son la venta de plantas vivas y el servicio de todo tipo de confecciones florales a sus clientes, sean éstos particulares o empresas, así como la de asesorar y crear diseños únicos para decorar interiores. También tiene una sección dedicada a la jardinería donde se ofrece la creación de jardines nuevos y el mantenimiento.

En la actualidad, sigue al mando de ésta uno de los dos socios fundadores. Ubicada en la misma localidad, cuenta con la intención de abrir otra tienda en Dos Hermanas, pueblo situado al sur de Sevilla y más cercano a uno de los puntos más importantes de venta de plantas vivas y flores cortadas, Chipiona, en Cádiz.

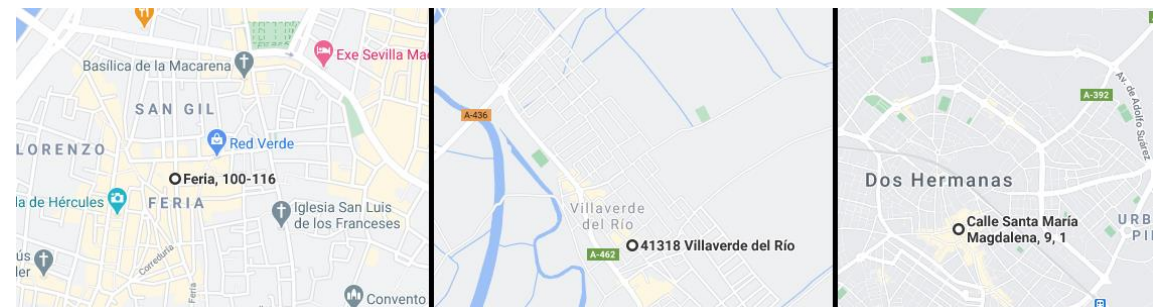

<span id="page-14-1"></span>Ilustración 4: Ubicación inicial, ubicación actual y futura ubicación posible por expansión

#### <span id="page-15-0"></span>2.3 Estructura organizacional

Al ser una pequeña empresa familiar, el número de trabajadores es mínimo y las diferentes funciones se dividen entre los mismos. De esta manera, se puede resumir en el siguiente esquema:

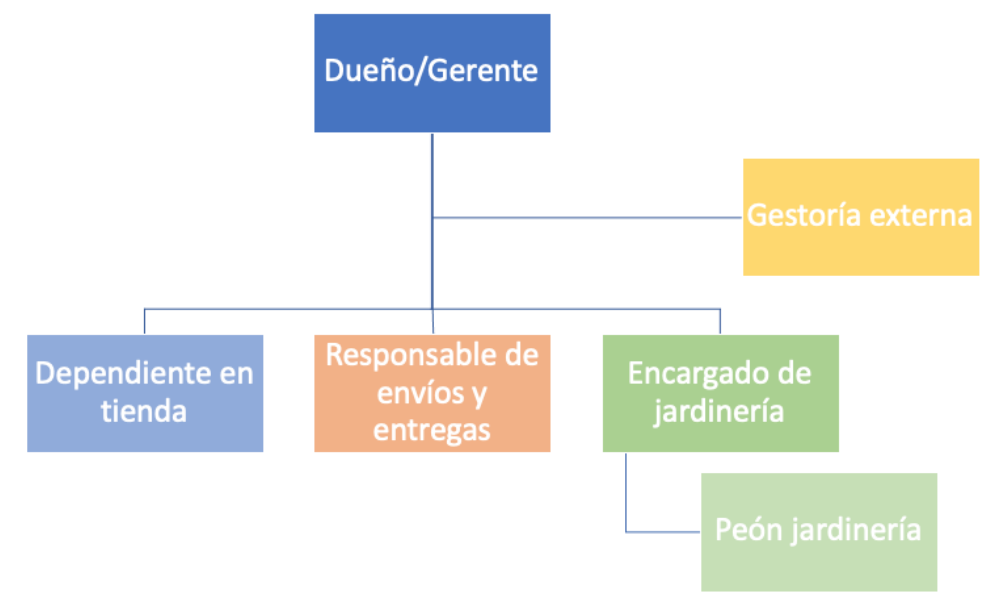

<span id="page-15-1"></span>Ilustración 5: Estructura organizacional

Dueño/Gerente: esta figura es la que aporta el capital a la empresa para todas sus actividades y es el núcleo de unión de toda la actividad empresarial. Sus funciones principales son:

- Dirección estratégica
- Supervisión de la confección de diseños florales (producción)
- Diseño y decoración de interiores
- Compra de flores cortadas y plantas vivas
- Venta al cliente
- Visitas a clientes
- Ocasionalmente entrega de pedidos

Dependiente de tienda: es la cara visible cuando un cliente entra en tienda. Las principales funciones de este puesto son:

- Venta al cliente
- Confección de diseños florales (producción)
- Atención al cliente
- Creación de facturas
- Recepción de mercancías
- Revisión de calidad
- Limpieza de las instalaciones
- Mantenimiento del stock (formato papel)
- Gestión de agenda

Departamento de envío y entrega de pedidos: es la persona encargada de todo lo relacionado con el envío y entrega de pedidos a clientes. Sus funciones son las siguientes:

- Almacenaje de pedidos confeccionados en cámara frigorífica
- Preparación del embalaje
- Correcta colocación de la paquetería dentro del camión de reparto, asegurando su estabilidad y buen transporte
- Entrega de pedidos

Encargado de jardinería: el encargado de la sección de jardinería es el responsable de la agenda relativa a los trabajos de jardinería, así como de que cada trabajo realizado quede bien terminado y presentado, dejando al cliente con la máxima satisfacción posible. Su labor también está ligada a la supervisión del peón de jardinería que se incorporó a la empresa debido al creciente volumen de facturación de este tipo de trabajos. De esta forma, sus funciones quedan resumidas de la siguiente forma:

- Mantenimiento de herramientas
- Creación de la agenda semanal
- Supervisión del peón jardinero y trabajos realizados

Peón jardinero: es último en la estructura empresarial y se encarga de realizar los trabajos de jardinería en la casa o empresa de los clientes. Sus labores se desarrollan principalmente fuera de las instalaciones por lo que no tiene un impacto directo en el día a día de las actividades propias de la floristería. Por lo tanto, sus principales funciones son:

- Puesta en marcha de nuevos jardines
- Mantenimiento de jardines o espacios interiores para empresas y particulares
- Limpieza y mantenimiento del vehículo empresarial
- Cuando sus labores lo permiten, ayuda en la limpieza del local y en la recepción de la mercancía

Por otro lado, se tienen contratados los servicios de una gestoría externa para llevar a cabo todas las funciones relativas a contabilidad, fiscalidad y recursos humanos (en cuanto a altas, bajas, SS., …). Estos servicios han estado presentes de esta forma casi desde el inicio de la actividad de la floristería, lo que supone una cercanía y amistad entre ambas empresas.

#### <span id="page-17-0"></span>2.4 Situación tecnológica

La situación tecnológica de la empresa es particularmente rudimentaria en lo relativo a hardware y a software. Únicamente existe un móvil de empresa perteneciente al gerente, un ordenador antiguo con conexión ADSL para acceder a internet, un teléfono fijo y una impresora/escáner de la marca Epson. Para la realización de cobros en tarjeta se dispone de un lector de tarjetas básico, si bien la mayoría de los pagos se realizan en efectivo.

El ordenador trabaja bajo el sistema operativo Windows XP y las aplicaciones instaladas para el funcionamiento diario de la empresa son el paquete ofimático Microsoft Office 97 y el software de la impresora/escáner. Las tareas que se realizan en este terminal son las siguientes:

- Envío y recepción de emails con clientes
- Creación de facturas
- Envío de las facturas tanto a clientes como a la gestoría
- Almacenamiento de imágenes de muestra de trabajos realizados
- Hace la función de hilo musical

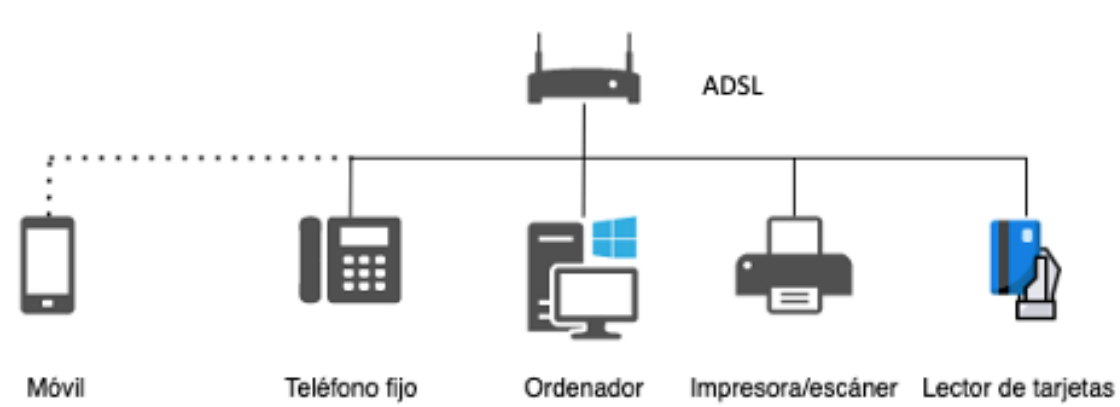

<span id="page-17-1"></span>Ilustración 6: Situación tecnológica

#### <span id="page-18-0"></span>2.5 Procesos de negocio

En Floristería El Principito S.L. la actual forma de trabajar hace que los procesos de negocio estén muy ligados entre sí. Por ejemplo, para la compra de nuevos materiales se realiza una planificación previa de necesidades en la semana anterior a la compra (tarea que se realiza en una agenda en papel), lo cual depende de los procesos de "atención al cliente y asesoramiento" y de "ventas" de forma directa, y se integra de forma transversal con los procesos de "recepción de mercancías" y de "gestión de la calidad".

En los siguientes puntos se tratará de definir cada uno de los procesos que existen en el día a día de la floristería de forma aislada, aunque se mostrarán las relaciones que se producen entre todos ellos.

> Dirección estratégica

Este proceso lo realiza el gerente y dueño de la empresa velando por la continuidad de la actividad y orientando el futuro de ésta de tal forma que los beneficios aumenten y se pueda producir una diversificación en los trabajos realizados. Para ello, las principales funciones que realiza son las de análisis de la marcha del negocio y toma de decisiones en consecuencia, gestión de riesgos, captación de clientes, análisis de proveedores actuales y selección de nuevos proveedores, …

La búsqueda de nuevos proveedores se realiza de forma constante con intención de mejorar los márgenes de beneficios sin perder en calidad en cada uno de los materiales usados en la confección de productos florales y en la jardinería. Todo este proceso conlleva una inversión en tiempo muy elevada y una posible falta de atención en otras labores que requieren la presencia del gerente. Esta búsqueda se realiza de dos formas: a través de internet, aunque no se maneja bien con la tecnología para estas labores, y a través del boca a boca entre personas del mismo gremio y amistades.

Por otra parte, la realización de análisis de la marcha del negocio, así como de la rentabilidad de las diferentes líneas de negocio, proveedores, … la lleva a cabo mediante su conocimiento de la actividad y apoyándose únicamente en los datos registrados en los medios anteriormente descritos (papel y paquete ofimático Microsoft Office 97, …).

 $\triangleright$  Gestión de compras/pedidos

Actualmente este proceso también es llevado a cabo por el gerente y se basa en las necesidades marcadas en la agenda de la semana anterior. Para ello, también debe tener en cuenta el suministro de materiales indirectos que no son flores cortadas ni plantas, como pueden ser esponjas, envoltorios, recipientes, abonos, sustratos, decoración, material para jardinería, … A lo largo de todo este proceso interviene continuamente la búsqueda de nuevos proveedores.

Los canales de compra empleados para el suministro de materiales se reducen a dos: tradicional o presencial y telefónica.

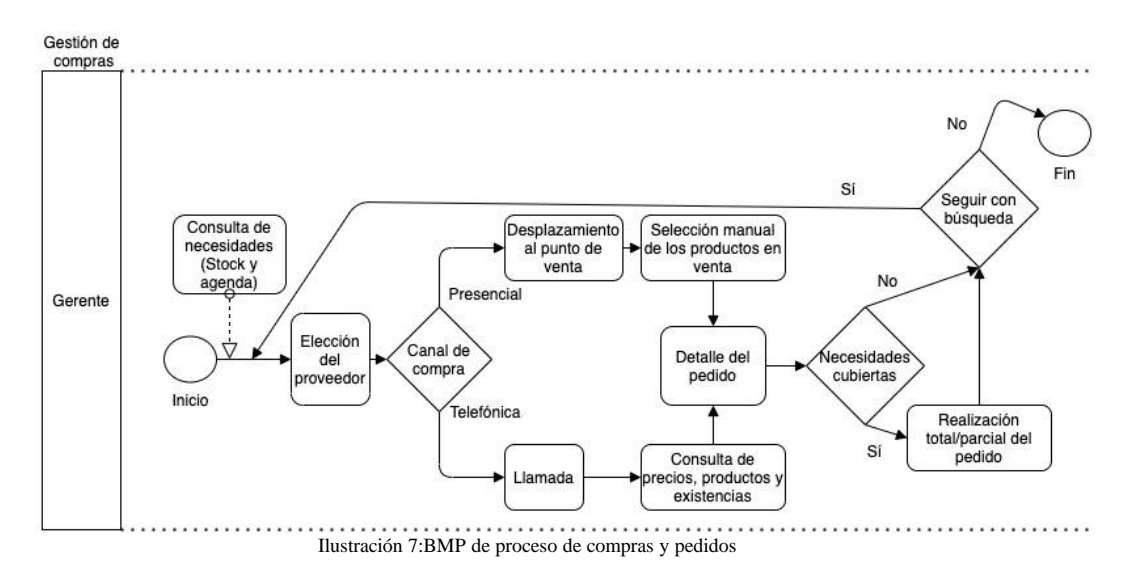

<span id="page-19-0"></span> $\triangleright$  Recepción de mercancías

El encargado de realizar esta tarea es principalmente el dependiente en tienda, contando ocasionalmente con la ayuda del gerente, así como con la de otros roles como el responsable de envíos y entregas y del peón de jardinería. Este proceso tiene dos variantes muy diferentes, la recepción de material inerte o no caduco y la recepción de material caduco como son las plantas y flores cortadas. De forma habitual, cuando se produce una recepción de mercancías, vienen de los dos tipos por lo que existe una clara prioridad de recepcionar la mercancía viva, ya que deben ser colocadas inmediatamente en recipientes con agua.

Cada paquete de flores debe ser abierto, inspeccionado para verificar la calidad de las flores y tallos, cortado por la base de los tallos para favorecer una buena absorción de agua y limpiado para eliminar flores en mal estado y las hojas. Una vez realizadas todas estas tareas, las flores cortadas están listas para ser almacenadas en la cámara frigorífica. Las plantas por su parte son colocadas en el patio interior que hace de vivero donde son regadas y limpiadas de hojas marchitas y posibles enfermedades para evitar una posible transmisión a las ya existentes en tienda. Posteriormente estas plantas son pasadas a la zona de exposición a la que el cliente tiene acceso para poder ser vendidas.

Por otra parte, el material no caduco se almacena sin registro alguno en las diferentes secciones del almacén.

Gestión de la calidad

Cada tres días, la cámara frigorífica se vacía, limpia y ordena. En este proceso se realiza un control de las condiciones de las flores cortadas asegurando que no existen enfermedades como la *botrytis* y eliminando las que están en mal estado. Con ello, se consigue un buen

mantenimiento de la mercancía y asegura una buena calidad de los productos para los clientes. El encargado principal de esta tarea es el dependiente de tienda.

 $\triangleright$  Atención al cliente

El gerente y el dependiente en tienda son los responsables de la atención al cliente y el asesoramiento, y por consiguiente de conseguir una venta directa con cada cliente que entra en la tienda o llama por teléfono (los dos únicos canales de venta en la actualidad). Para cada cliente, se estable una comunicación directa en la que se obtiene la información necesaria sobre las necesidades de éste.

Actualmente el registro de clientes consiste en los datos telefónicos almacenados en el móvil de empresa y las direcciones postales anotadas en la agenda junto al pedido. Esta agenda es anual y en formato papel, de modo que no hay un histórico de esta información con una periodicidad superior a la anual.

Este proceso interactúa con los procesos de producción, diseño de interiores y trabajos de jardinería de forma constante.

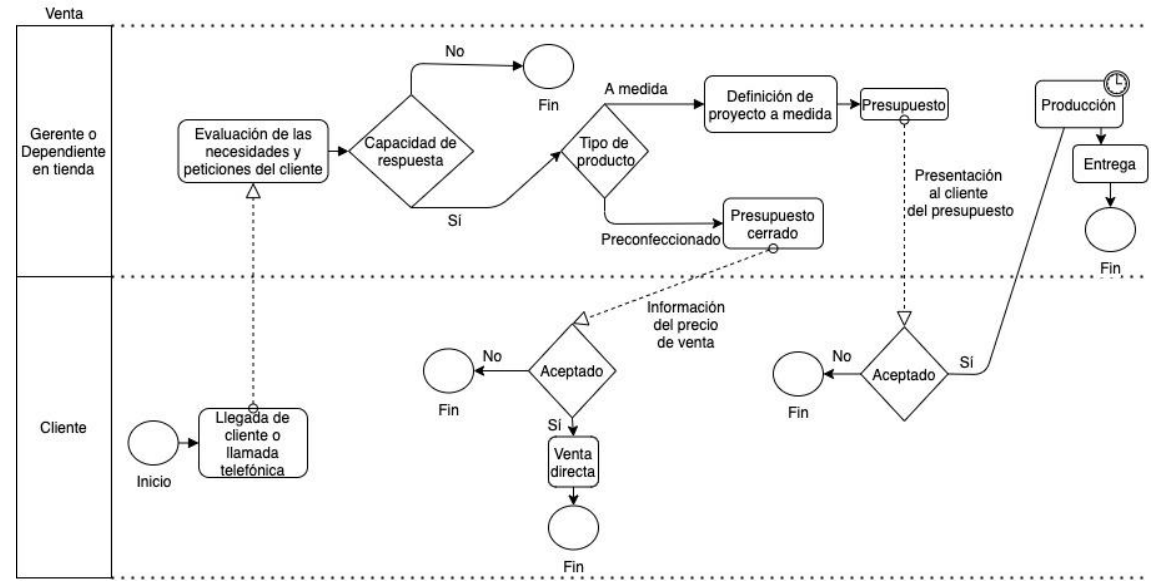

<span id="page-20-0"></span>Ilustración 8: BMP proceso de ventas

#### $\triangleright$  Producción

El proceso de producción es una de las principales tareas del dependiente en tienda y consiste en la confección de ramos y otros productos florales (centros, coronas funerarias, diademas y otros complementos, …). Cada día debe realizar los trabajos encargados que están anotados en la agenda así como los que surgen durante el día debido a la compra por impulso.

Para su realización debe acceder a la cámara frigorífica y seleccionar las mejores flores, hojas y materiales para lograr un trabajo de calidad. Durante este proceso, el stock de flores y de otros materiales disminuye y no es anotado en ningún lugar para ser tenido en cuanta. En la finalización del proceso, se pone en marcha el proceso de envío en caso de ser necesario.

La supervisión del gerente de este proceso se lleva a cabo a lo largo del mismo.

 $\triangleright$  Diseño de interiores

El gerente es el encargado de la realización de diseños para decorar interiores de particulares o empresas. Para ello, se reúne con los clientes, hablan sobre las necesidades a cubrir y toma medidas y fotos para posteriormente realizar el boceto en papel. Este boceto es enviado al cliente vía *WhatsApp* y a partir de este momento y en caso de ser contratado el servicio, se pondrían en marcha otros procesos necesarios como puede ser el de compras.

 $\triangleright$  Trabajos de jardinería

Los responsables de los trabajos de jardinería son el encargado y el peón de jardinería. El encargado debe gestionar la agenda semanal de trabajos para garantizar que todos se llevan a cabo sin incidencias.

Gestión de almacén y stock

Los materiales en el almacén están ordenados y clasificados según su finalidad por el encargado de la recepción de la mercancía (material decorativo de navidad, material funerario, material de jardinería, …) Actualmente no existe un control exhaustivo sobre el stock de ningún tipo de material del almacén ni del patio interior. Tampoco lo hay de las flores y plantas en las cámaras frigoríficas, si bien en este caso suele estar alineado con el consumo semanal para los pedidos planificados y la venta diaria. El resto de los materiales (almacén y plantas en el patio interior) son usados según las necesidades por lo que cuando se produce la carencia de alguno de ellos es cuando da comienzo el proceso de compra para su reposición, y nunca con anterioridad a este momento.

<span id="page-21-0"></span>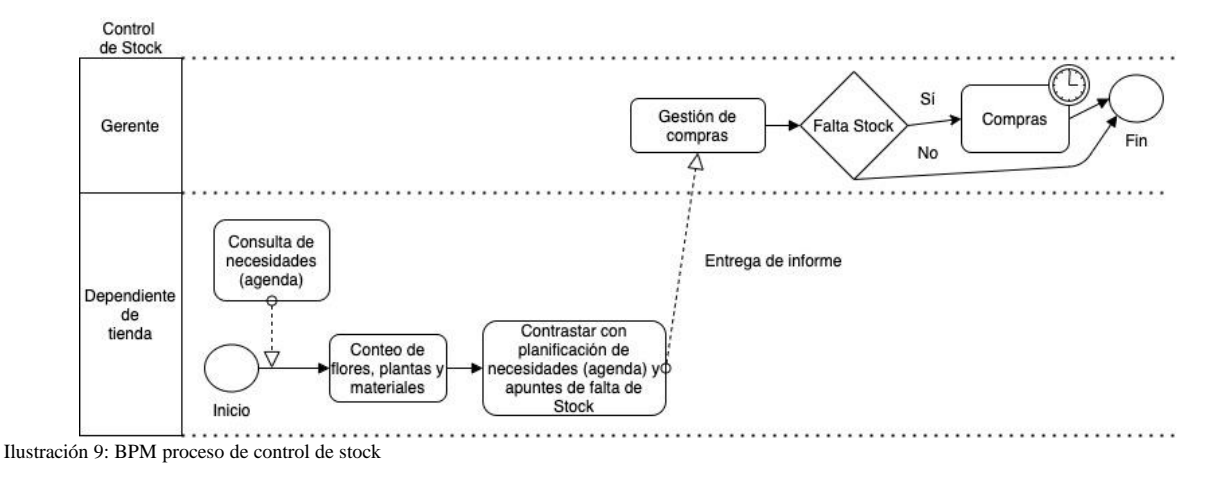

 $\triangleright$  Gestión de envíos y entregas

Este proceso lo lleva a cabo en su totalidad el responsable de envíos y entregas. Debe coordinar su actividad con la agenda semanal de trabajos contratados, asegurando que toda entrega en mano o envío se realiza de forma eficiente y efectiva.

 $\triangleright$  Gestión de facturas

Actualmente el dependiente en tienda es la persona responsable de la emisión de las facturas para los clientes. Para ello, debe confeccionarla manualmente en un documento en Word usando como plantilla la factura anterior, imprimirla, sellarla y escanearla para ser almacenada en la carpeta correspondiente. De cada factura se imprimen tres copias, una para la floristería, una para el cliente y otra para la gestoría. En algunas ocasiones la factura debe ser enviada vía email al cliente, lo que supone una carga extra para el dependiente de tienda, que debe redactar el email, adjuntar la factura y enviarlo. Este hecho parece trivial, pero puede tener un efecto negativo ya que en ocasiones la realización de estas facturas queda en un segundo plano y no se realiza a tiempo o se desatienden las obligaciones en tienda.

Las facturas recibidas se guardan para llevarlas a fin de mes a las instalaciones de la gestoría para su tratamiento.

Es la gestoría externa la encargada de tratar toda esta documentación, así como de la llevanza de las obligaciones contables, fiscales y de nóminas.

 $\triangleright$  Gestión documental

El proceso de la gestión documental va ligado al almacenamiento y digitalización (solo en algunos casos) de cada uno de los documentos que se van generando en el día a día en las áreas de compra, diseño y venta (pedidos, bocetos de composiciones florales y decoraciones de interior, facturas recibidas y emitidas, …).

Cuando esta documentación requiere ser digitalizada (principalmente las facturas emitidas), se escanea y guarda en carpetas independientes del ordenador. Es una gestión básica y rudimentaria, además de arriesgada porque únicamente está guardada en el disco duro del ordenador y en caso de avería del sistema se produciría la pérdida total de la documentación digitalizada. El responsable de su realización es el dependiente de tienda.

Por otro lado, la gestoría es responsable de la gestión documental derivada de las actividades realizadas por ella. De esta documentación no se poseen copias en ningún formato y se depende por completo de la buena gestión de la gestoría.

La siguiente figura recoge la relación de los procesos anteriores con los responsables de cada uno agregados por área, además de la planificación semanal establecida para la ejecución de estos procesos.

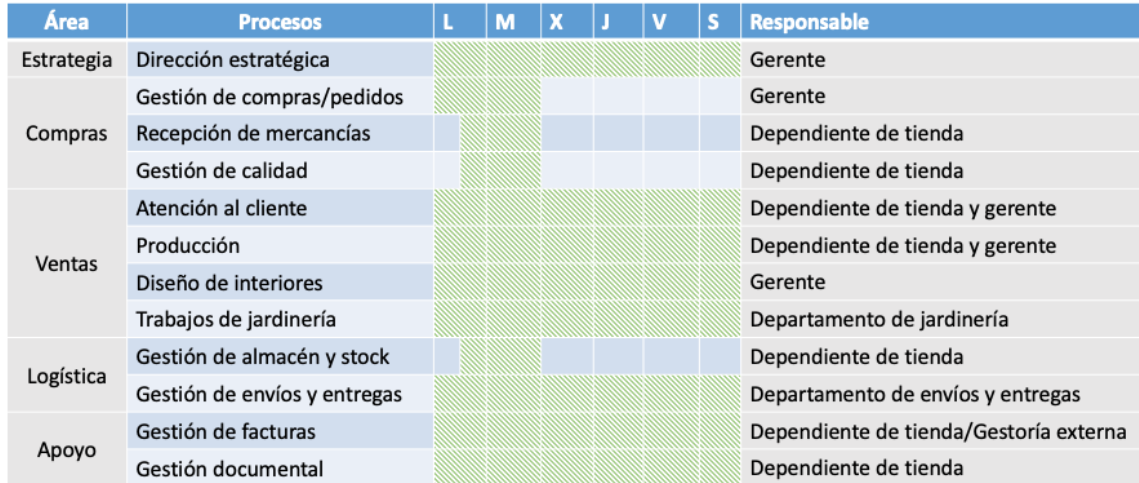

<span id="page-23-0"></span>Ilustración 10: Resumen de procesos

Finalmente, se muestra a modo resumen un flujograma con las interrelaciones entre los diferentes procesos que tienen lugar actualmente en la floristería, es decir, sin tener el ERP implantado. En el punto 3.3 de este documento se resaltará el impacto del ERP en estos procesos, en especial aquellos en los que crea mayor valor añadido.

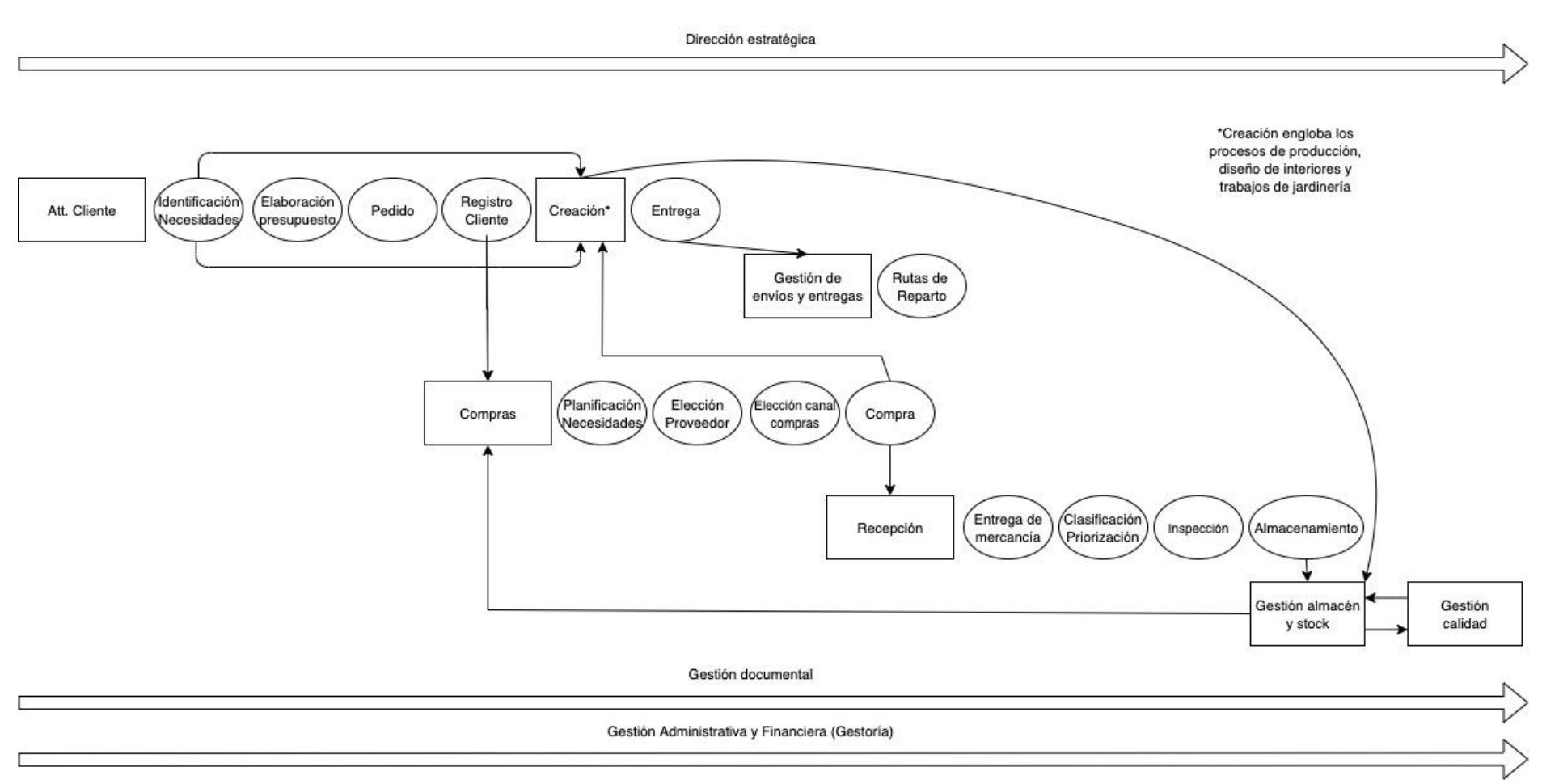

<span id="page-24-0"></span>Ilustración 11: Flujograma de procesos actuales

<span id="page-25-0"></span>2.6 Posibles problemáticas detectadas

A lo largo del estudio de los principales procesos de negocio de la floristería, se han puesto de manifiesto una serie de carencias y debilidades que se detallan a continuación:

- o Forma de comunicación con los clientes: sólo se lleva a cabo por vía presencial y telefónica, por lo que falta una comunicación digital con los clientes actuales y potenciales tanto para la venta como para realizar campañas de marketing. En especial, carecer de un portal web para las ventas es una limitación a la hora de aumentar el alcance a los clientes y los ingresos, a la par que sirve para ofrecer promociones, descuentos a clientes y otras campañas de marketing. Esta carencia la está solventando con la contratación de un proveedor local el cual le está desarrollando dicha aplicación web.
- o Bases de datos: los datos de contacto de clientes y proveedores son almacenados en la agenda telefónica del único móvil que existe para toda la empresa. Este hecho no solo impide trabajar con esta información desde el punto de vista analítico, sino que también supone un riesgo por posible pérdida del dispositivo y una forma muy ineficiente de acceder a los datos por parte de todos los trabajadores de la empresa.
- o Control de stock: las flores cortadas y verdes que se usan para las confecciones florales son los únicos elementos que tienen cierto control de stock ya que se dispone de la planificación semanal marcada en a agenda. El resto de los materiales son repuestos en la siguiente compra que se realiza después de la carencia de alguno de ellos sin estar inventariados, por lo que nadie sabe qué elementos y cantidades existen de cada uno.
- o Agenda no digitalizada: la agenda de todas las labores a realizar semanalmente está en formato papel y físicamente almacenada en el establecimiento, lo que hace imposible el acceso a ella y su actualización cuando se está fuera del mismo. Por otro lado, al ser una agenda anual, no sirve como referencia para realizar predicciones de trabajo para el siguiente año ya que es desechada al finalizar el año en curso.
- o Digitalización de documentos: las facturas elaboradas para los clientes es la única documentación que se digitaliza de forma constante y se almacena en el sistema de ficheros del ordenador. No existe ninguna copia de seguridad de los datos y además falta mucha documentación por ser digitalizada, como pueden ser bocetos, facturas recibidas, datos de clientes, información de proveedores, stock e inventario, …
- o Tecnología: la tecnología presente en la empresa es obsoleta y no cubre las necesidades básicas para un correcto funcionamiento como ordenador empresarial. De un lado, no puede ser utilizado para crear un servidor fiable de ficheros y carece de la posibilidad de realizar copias de seguridad de forma periódica y programada, lo cual se acentúa

considerando que el gerente hace también un uso de carácter personal del mismo. De otro lado, la conexión a internet es básica y lenta, por lo que buscar información es una tarea pesada y montar un servidor web propio con la web de ventas no supone una de las mejores opciones. Finalmente, el acceso a la información (como por ejemplo la búsqueda de cualquier factura) supone abrir diferentes carpetas y archivos hasta encontrar el documento deseado.

- o TPV: existe un TPV básico para realizar cobros con tarjeta a los clientes, pero no ofrece la posibilidad de tener un control exhaustivo de caja ya que no tiene en cuenta los pagos en efectivo, que representan la mayoría de los pagos. De esta forma, no se tiene la posibilidad de tener un control de las ventas a lo largo del año y para futuras campañas.
- o Tratamiento de la información: con los métodos actuales de trabajo y el tratamiento de la información en cada proceso, la oportunidad de análisis de los datos y de los históricos es muy escasa, limitando en consecuencia el apoyo a la toma de decisiones estratégicas.

#### <span id="page-27-0"></span>2.7 Análisis de requisitos y módulos necesarios

Las funcionalidades que se valorarán en la elección del sistema ERP para ser implantado en la floristería son las siguientes:

- Centralizar la información y crear copias de seguridad de forma periódica.
- Debe dar la opción de importar la información digitalizada con la que cuenta la floristería.
- Ofrecer la máxima seguridad y confidencialidad de los datos posible de acuerdo con la normativa actual al respecto.
- Debe tener una interfaz sencilla y usable para que el gerente y el dependiente en tienda puedan hacer uso con facilidad, evitando así una posible resistencia al cambio por parte de ambos.
- Ser accesible tanto desde la tienda como en remoto.
- Introducir a la empresa en el *e-commerce* mediante la creación de una página web respetuosa y alineada con la imagen de la floristería enfocada a la venta y a la realización de marketing. De forma paralela, la gerencia de la floristería contrató (previo al inicio de este estudio) a un proveedor local para desarrollar el portal web de ventas.
- Integrar el módulo SCM para realizar una buena gestión de los proveedores, que incluya la información de éstos y permita la exportación de datos.
- Integrar el módulo CRM para la gestión de clientes incluyendo al igual que para los proveedores toda su información y permitiendo su tratamiento y exportación para realización de campañas de marketing entre otros.
- Incorporar un TPV táctil que permita agilizar las ventas en mostrador y consultas y actualización continua de precios, descuentos, y otras variables.
- Integrar el módulo de gestión de materiales para un control estricto del stock en todo momento tanto de almacén como de plantas vivas y flores cortadas. Deberá comunicarse con el TPV para actualizar los niveles de stock en tiempo real y generar alertas al alcanzar unos niveles mínimos de stock para los que previamente se han establecido las referencias. Finalmente, debe permitir la gestión de pedidos de compras realizados.
- Integrar el módulo de finanzas para la gestión de nóminas, contabilidad y la fiscalidad empresarial entre otros.
- Integrar un módulo de personal (RRHH) que incluya tanto los datos de los trabajadores como control de horarios conforme a la normativa recientemente aprobada, programas de formación y gestión de prevención de riesgos laborales.
- Facilitar la gestión documental y el control de permisos de acceso.
- Integrar el módulo de *Business Intelligence* para dar soporte a la toma de decisiones por parte de la gerencia. Entre otros, debe permitir el análisis de ventas (tendencias, distribución por línea de negocio, por clientes y código postal de los mismos, …) así como otros ratios financieros que puedan ser de utilidad (márgenes, beneficios, …). Además, el uso de los históricos debe permitir hacer predicciones de variables como por ejemplo las necesidades de tesorería o de stock por estaciones y en las épocas de menos venta. Finalmente, se valorará la opción de incorporar la definición de un cuadro de mando que periódicamente elabore informes incluyendo las métricas y otra información definida.
- Ser adaptable para posibles funcionalidades futuras.

Tras exponer a la gerencia de la floristería una clasificación teórica de los diferentes tipos de ERPs mediante la presentación del Anexo I: "Clasificación de ERPs en el mercado" [2] existentes y realizar el análisis de los requisitos a intentar satisfacer con la implantación de un ERP, la gerencia ha decidido descartar en un principio la opción de desarrollar un ERP a medida por el desembolso y por la incertidumbre del éxito del proyecto. Por otro lado, ha dejado clara la predilección de implantar un ERP alojado en la nube para garantizar el acceso a toda la información desde cualquier ubicación física (garantiza la sincronización de todos los trabajos realizados fuera de la floristería) y por las limitaciones tecnológicas de la empresa, que, aunque se necesite comprar algún dispositivo móvil para que los procesos de envío y reparto y de jardinería tengan acceso siempre, no supondrían una gran inversión adicional. También ha mostrado interés en una implantación rápida y fácil junto con una inversión mínima en el sistema debido a la fuerte inversión que se realizaría con la apertura de la nueva floristería (esta inversión puede oscilar en el rango de 1.000 a 6.000€ en total). El resto de las distinciones entre sistemas ERPs no son tenidas en consideración por la gerencia dejando vía libre a la elección entre sistemas verticales y horizontales y entre software propietario o libre, aunque se inclina más hacia el software libre por su filosofía de vida.

Por lo tanto, partiendo de estas peticiones se realizará la búsqueda de ERPs que se alojen en la nube y que cumplan la mayor parte posible de los requisitos definidos anteriormente (CRM, BI, control de stock, …).

# <span id="page-29-0"></span>3. Soluciones ERPs del mercado, comparativa y decisión final

<span id="page-29-1"></span>3.1 Presentación de soluciones ERPs

A continuación, se mostrarán algunos ERPs [3][4] que cumplen con el mayor número de necesidades de la empresa. En este sentido, en el punto anterior se concluyó que era preferible una solución de código abierto frente a una propia y que esté alojada en la nube. Estas soluciones cumplen con ello y serán presentadas a la gerencia de la floristería, que realizará un primer cribado basado en características cumplidas y usabilidad de la interfaz, y dejará tres posibles candidatas para la elección final. De estas tres candidatas, se realizará un cuadro de valoración más visual y esclarecedor para poder tomar la mejor decisión posible.

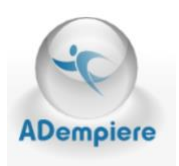

#### ADempiere

Es un ERP, CRM y SCM [5] de código abierto y sin coste por licencia, escalable, conocido mundialmente y puede ser utilizado tanto en local como en la web, por lo que puede ser utilizado desde cualquier dispositivo y ubicación.

Está diseñado para empresas de pequeño y mediano tamaño, mantenido por una comunidad de desarrolladores de todo el mundo y respaldado por la fundación ADempiere eV. Su antecesor es Compiere. ADempiere ha sido desarrollado en Java y hace uso de Apache como servidor de aplicaciones. Se usa bajo la licencia GPLv2 [6].

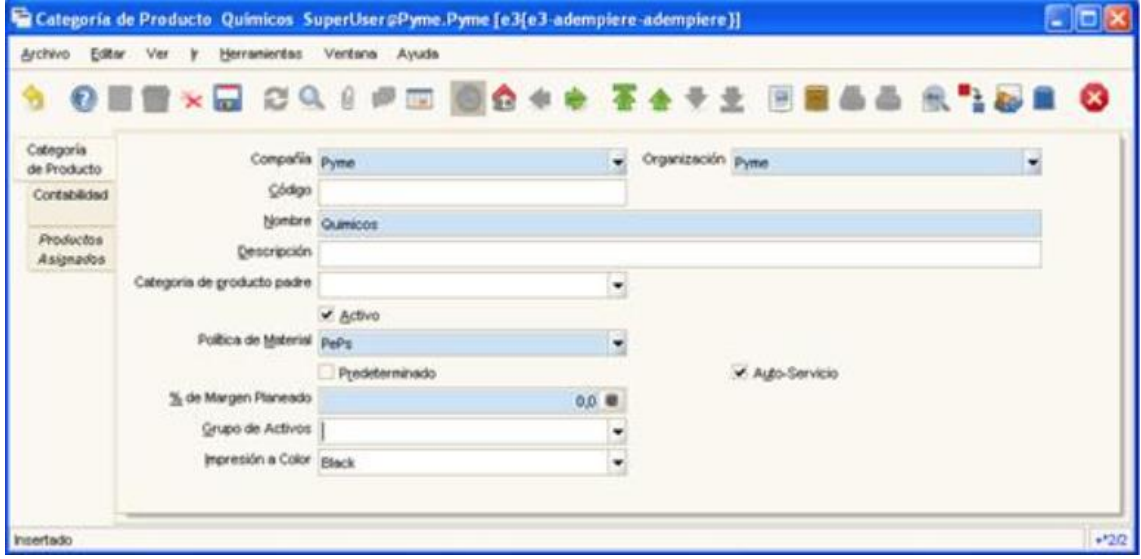

<span id="page-29-2"></span>Ilustración 12: Ejemplo de uso de ADempiere [7]

#### ODOO

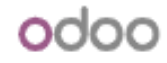

Odoo es un ERP que ha cambiado de nombre en dos ocasiones. En un principio se llamaba TinyERP, posteriormente pasó a llamarse OpenERP [8] para finalizar con el nombre actual, Odoo. Este continuo desarrollo pone de manifiesto un gran recorrido en el mundo de los ERPs demostrando su eficacia y validez. Es un software de código abierto lo cual otorga una serie de ventajas a las pequeñas y medianas empresas y una de sus características más notables es su composición, es decir, Odoo es un ERP compuesto de otras aplicaciones más pequeñas que se fusionan de una forma excelente para dar un grandísimo resultado [9]. Esta variedad de aplicaciones hace que sea versátil y adaptable a muchos sectores, entre otros encaja en el sector de las floristerías, y está pensado para empresas de cualquier tamaño de trabajadores.

Este ERP incluye contabilidad, finanzas, ventas, recursos humanos, compras, proyectos, almacenes, … y ofrece modularidad pudiendo añadir o eliminar módulos según las necesidades actuales de la empresa. Cambiar entre los diferentes módulos no implica cambiar de aplicación ya que todo se realiza desde la misma aplicación que engloba todos los módulos instalados.

Ofrece una interfaz intuitiva y amigable que permite a diferentes perfiles usuarios con distintos niveles de conocimientos su uso sin ningún tipo de problema. La flexibilidad es otro punto fuerte de Odoo ya que hace uso de flujos de trabajo dinámicos, flexibles y personalizables siendo éstos modificables gráficamente. Además, permite multitiendas, es decir, tener varias sedes y poder manejarlas desde el mismo ERP [10][11].

Como se mencionó anteriormente, es un ERP de código abierto y libre distribuido bajo la licencia AGPL, lo que otorga al cliente la capacidad de elegir a cualquier proveedor para su implantación y cambiarlo cuando lo desee.

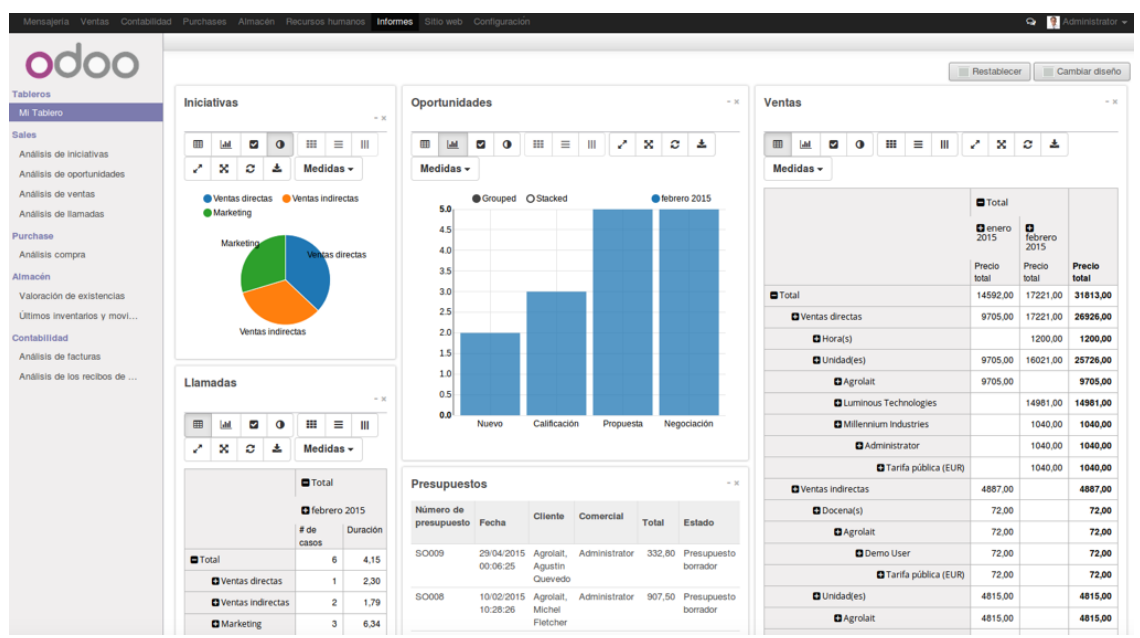

<span id="page-30-0"></span>Ilustración 13: Ejemplo de tablero realizado con Odoo [12]

#### Dolibarr

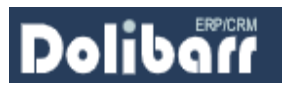

Es un ERP y CRM [13] de código abierto para empresas de diferentes tamaños incluyendo a las PYMES, autónomos y fundaciones. Es muy popular entre las soluciones existentes en el mercado ya que ofrece facilidad y simplicidad para desarrollarlo, instalarlo y manejarlo por los diferentes usuarios.

Ofrece modularidad [14] incluso a la hora de la instalación donde se puede elegir qué módulos se instalarán y cuáles no. Esto otorga una cualidad de adaptación del ERP a cualquier tipo de empresa y procesos que ésta realice, sin importar el sector o tamaño de la misma. No obstante, Dolibarr se especializa en empresas PYME.

Para hacer uso de este ERP únicamente se necesita una conexión a internet y un navegador web instalado en el sistema ya que es totalmente una aplicación web [15]. Este hecho hace que pueda ser usada en cualquier dispositivo y en cualquier lugar. Por otro lado, está desarrollado para usarse con Apache, MySQL y PHP, tecnologías de código abierto y que disponen al igual que Dolibarr de una gran comunidad que ayuda a su continua mejora. Además de este hecho, estas tecnologías son muy conocidas en el mundo de la programación por lo que supone un plus a la hora de buscar a especialistas.

La aplicación de Dolibarr puede ser instalada en local o tenerla en línea para su uso para ser usada desde cualquier lugar o dispositivo. Puede usarse en cualquier plataforma o como SaaS.

| яÎ<br>Λ<br>Ħ<br>Home<br>Third<br>Agenda             | A<br>Produ | Â<br>n.<br>n.<br>o.<br>Com<br>Bank/<br>Billing.<br>Accou. | ÷<br>œ<br>A.<br>$\mathbf{\hat{x}}$<br>--<br><b>HRM</b><br>Tools<br>Proje.<br>Websi.<br>File m                      | Docu                       |                                                              | <b>Alice</b><br>$Q$ & $\Theta$ $\Theta$ $\Theta$ |
|-----------------------------------------------------|------------|-----------------------------------------------------------|----------------------------------------------------------------------------------------------------|----------------------------|--------------------------------------------------------------|--------------------------------------------------|
| ۵<br>MyBig<br>Company<br>Search                     | $\;$       | Product card<br>Card<br>Notes <b>OD</b><br><b>Margins</b> | <b>Selling prices</b><br><b>Translation</b><br><b>Buying prices</b><br><b>Linked files</b><br><b>Events/Agenda</b> | Virtual product            | <b>Statistics</b><br><b>Related items</b><br><b>Variants</b> | <b>Stock</b>                                     |
| Bookmarks<br><b>dil My dashboard</b>                | ÷          |                                                           | <b>COMP-XP4523</b><br>Computer XP4523                                                                              |                            | <b>Back to list</b><br>For sale                              | ◟<br>$\rightarrow$<br>For purchase               |
| $\blacktriangleright$ Setup<br>Company/Organization |            | Type                                                      | Product                                                                                                    | Nature                     |                                                              |                                                  |
| Modules/Applications                                |            | Barcode type                                              | s<br>EAN13                                                                                                    | Weight                     | $1.7$ kg                                                     |                                                  |
| Menus<br>Display                                    |            | Barcode value                                             | 000000000001<br>s                                                                                                  | Length x Width x<br>Height |                                                              |                                                  |
| Translation                                         |            | Accounting code (sale)                                    | $\sim$                                                                                                    | Area                       |                                                              |                                                  |
| Default values<br>Widgets                           |            | Accounting code (sale intra-community) -                  |                                                                                                    | Volume                     |                                                              |                                                  |
| Alerts                                              |            | Accounting code (sale export)                             | $\sim$                                                                                                    | Customs / Commodity /      |                                                              |                                                  |
| Security                                            |            | Accounting code (purchase)                                | $\sim$                                                                                                    | HS code                    | <b>USXP765</b>                                               |                                                  |
| Limits and accuracy                                 |            | Use lot/serial number                                     | Yes (lot/serial required)                                                                                          | Origin country             | <b>United States</b>                                         |                                                  |
| PDF                                                 |            | Description                                               | A powerfull computer XP4523                                                                                        | Ecotax                     |                                                              |                                                  |
| Emails<br><b>SMS</b>                                |            | Public URL                                                |                                                                                                    | Tags/categories            | SaaS Products                                                |                                                  |
| <b>Dictionaries</b><br>Other ceture                 |            | Default warehouse                                         | WAREHOUSEHOUSTON                                                                                                   |                            |                                                              |                                                  |

<span id="page-31-0"></span>Ilustración 14:Ejemplo de uso de Dolibarr [16]

# obeuplumo

#### **Openbravo**

Openbravo al igual que ADempiere también proviene de Compiere. Es un ERP dirigido a minoristas y a la restauración de tamaño medio o grande, especialmente a aquellos que disponen de venta física y online y de varias tiendas [17]. Desarrollado para la nube, hace que sea especialmente útil para necesidades de movilidad.

Actualmente se distribuye bajo el nombre Openbravo Commerce Cloud [18], plataforma omnicanal móvil y situada en la nube. Esta solución abarca desde procesos front hasta backoffice para integrar todos los posibles canales de ventas. Ofrece CRM, TPV, gestión de almacenes, … [19] Se comercializa como una solución completa respecto a funcionalidades, intuitiva y fácil de manejar con una interfaz totalmente web y móvil, flexible en cuanto a adaptación de requerimientos específicos y capacidad de adaptación a los cambios y fiable en rendimiento y escalabilidad.

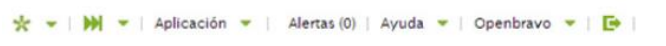

<u> The Communication of the Communication of the Communication of the Communication of the Communication of the Communication of the Communication of the Communication of the Communication of the Communication of the Commun</u>

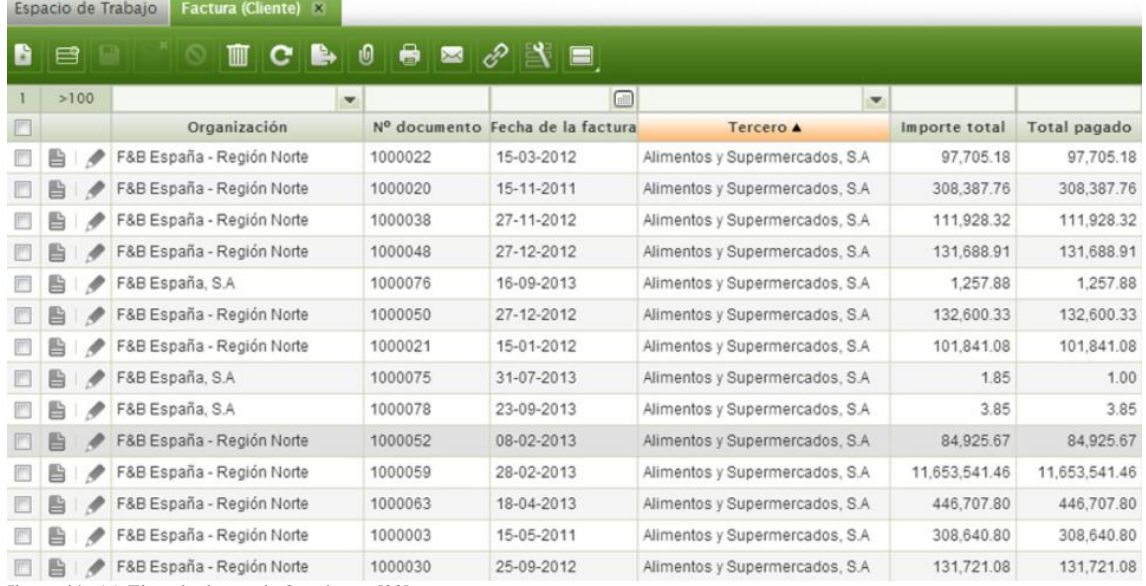

<span id="page-32-0"></span>Ilustración 15: Ejemplo de uso de Openbravo [20]

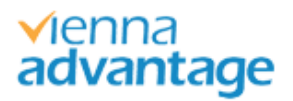

#### VIENNA Advantage

VIENNA Advantage fue creado en Alemania, es de código libre e incluye ERP y CRM [21][22] en el paquete básico. Es un software basado en web [23] y se adapta a cualquier tipo de dispositivo sin necesidad de realizar ninguna adaptación en los mismos.

Ofrece dos soluciones diferentes que se alojan en la nube para poder acceder a ella dese cualquier ubicación y dispositivo gracias a su diseño adaptable. Una de ellas está diseñada para PYMES (Profesional Edition) y la otro para clientes empresariales (Enterprise Edition) [24].

Posee dos características poco comunes que son, su sistema de gestión documental (Document Management System) [25] y su propio SDK (VIENNA Application Development Framework). El DMS hace uso de una interfaz muy intuitiva y sencilla de manejar. Por su parte, el SDK permite desarrollar a cualquier usuario módulos personalizados reutilizando código ya creado, de tal forma que se ahorra en tiempo y dinero a la hora de llevar una tarea de estas características.

Como módulos tiene el financiero y contable, CRM, gestión de materiales, gestión de pedidos, punto de venta, soporte técnico, gestión de proyectos, RRHH y nóminas, gestión de almacenes, gestión documental, [26] …

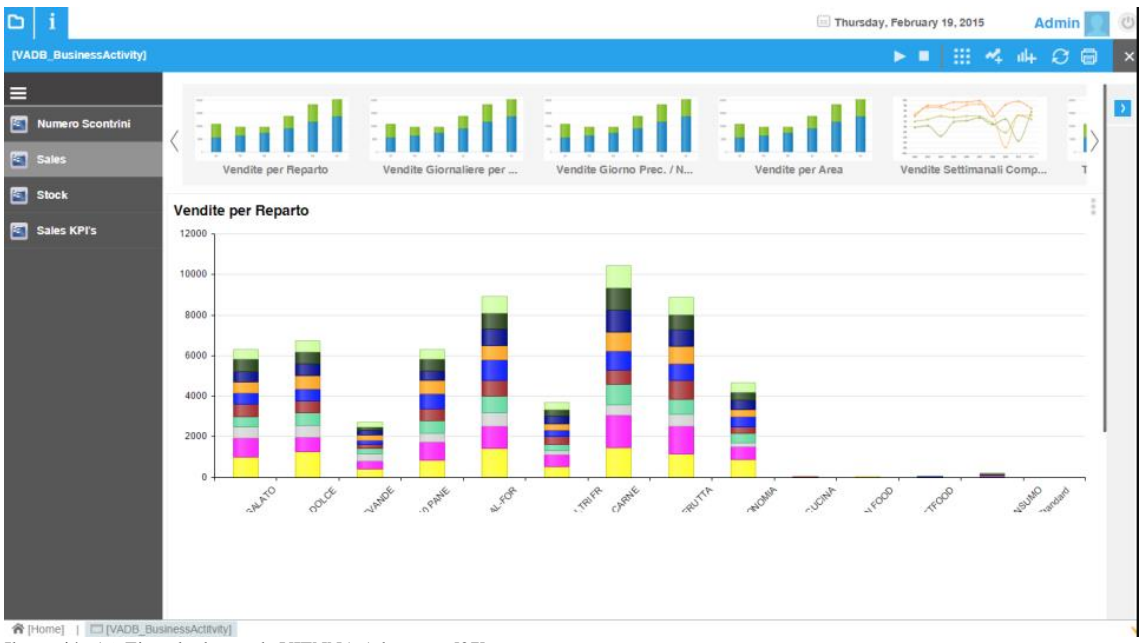

<span id="page-33-0"></span>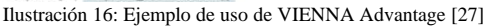

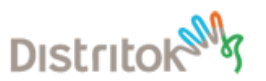

#### SQL Pyme

Distrito K es una empresa española afincada en La Coruña y desde 1997 está detrás de este ERP para pequeñas y medianas empresas y lo desarrollan de tal forma que permite su adaptación a cualquier sector empresarial. Es un ERP de software propietario lo cual lo diferencia del resto de candidatos.

Tiene módulos para compras, ventas, tesorería, fabricación, proyectos, CRM, TPV, comercio electrónico, BI, almacén, [28]… Con esta gran cantidad de módulos se posiciona en el mercado como un buen candidato para ser elegido en sectores como alimentación (supermercados), cárnicas, textil, calzado, reformas, industria, jardinería, joyería, …

También permite añadir funcionalidades como control de presencia (entrada y salida de trabajadores), conexión con Redsys, firma digital, conexión con cajones inteligentes, …

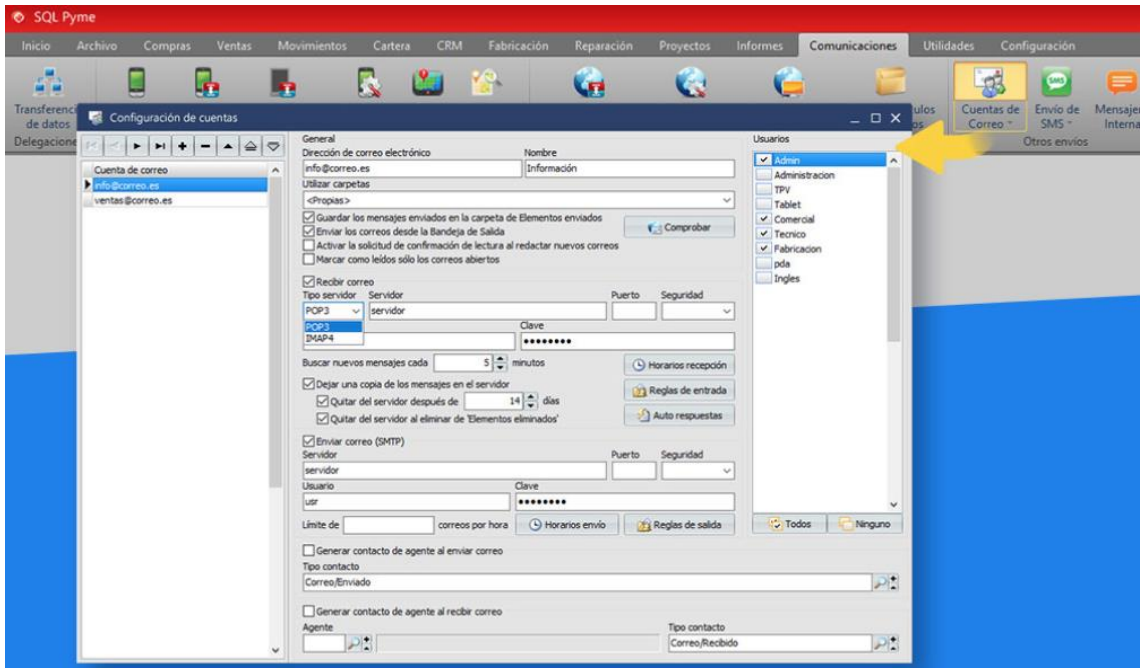

<span id="page-34-0"></span>Ilustración 17: Ejemplo de uso de SQL Pyme [29]

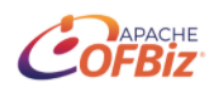

#### Apache OFBiz

ERP de código abierto creado por la fundación Apache [30] y apto para ser usado en la nube [31]. Se pone a disposición de todo el mundo como un conjunto de aplicaciones flexibles para poder ser utilizado en cualquier tipo de empresa [32].

Desarrollado en Java [33], ofrece facilidades únicas para desarrollar una web y aprovechar al máximo sus características. La solución de ERP y CRM conjunta tiene un largo recorrido y cuenta con más de 10 años de experiencia en el sector lo que le otorga fiabilidad, estabilidad y madurez. La arquitectura OFBiz es muy flexible permitiendo a los desarrolladores modificar, ampliar y mejorar de forma muy rápida el marco con funcionalidades personalizadas.

Sus principales módulos [34] son contabilidad, fabricación, recursos humanos, gestión de catálogos, gestión de pedidos, CRM y comercio electrónico.

| <b>Search Products</b><br>۰                                                     |                                                     |                                                |                          | Store Role(s) Promos Catalogs Web Sites Shipping Shipping Estimates Payments Fin Accts Emails Surveys Override Segments Vendor Payments |                                                    |              |                        |          |  |
|---------------------------------------------------------------------------------|-----------------------------------------------------|------------------------------------------------|--------------------------|----------------------------------------------------------------------------------------------------|----------------------------------------------------|--------------|------------------------|----------|--|
| Keywords:<br>Category ID:                                                       | <b>Vendor Shipments</b><br><b>New Product Store</b> |                                                |                          | Product Store Payment Settings For: OFBiz E-Commerce Store [ID:9000]                                                                    |                                                    |              |                        |          |  |
| No Contains<br>$0$ all<br>D.<br>Any<br>Find                                     |                                                     | <b>List Product Store Payment Setup</b>        |                          |                                                                                                    |                                                    |              |                        |          |  |
| Cerrar (Esc)<br>Category ID:                                                    | irst.                                               | Previous Page 1 V Displaying 1 - 20 of 22 Next | Last                     |                                                                                                    |                                                    |              |                        |          |  |
| ∢⊙<br><b>Advanced Search</b>                                                    | <b>Payment Method</b><br>Type                       | <b>Service Type</b>                            | <b>Service Name</b>      | <b>Custom Method</b>                                                                                                    | <b>Payment Gateway Payment</b><br><b>Config Id</b> | <b>Props</b> | <b>Apply To</b><br>All |          |  |
| O                                                                               | Credit Card                                         | Payment Authorization<br>Service               | alwaysApproveCCProcessor | CC Alvays authorize<br>(alwaysApproveCCProcessor)                                                                                       |                                                    |              | Y.                     | Edit I   |  |
| ×<br>-Product Jump-                                                             | Credit Card                                         | <b>Payment Capture Service</b>                 | testCCCapture            | CC Test capture (testCCCapture).                                                                                                    |                                                    |              | Y                      | Edit   I |  |
| Ξ<br><b>Browse Catalogs</b>                                                     | Credit Card                                         | <b>Payment Credit Service</b>                  |                          | CC CyberSource credit<br>(cyberSourceCCCredit)                                                                                          |                                                    |              | Y                      | Edit     |  |
| <b>Catalog Detail List</b>                                                      | Credit Card                                         | Payment Re-Authorization<br>Service            | alwaysApproveCCProcessor | CC Alvays authorize<br>(alwaysApproveCCProcessor)                                                                                       |                                                    |              | Y                      | Edit     |  |
| <b>E</b> Demo Catalog<br><b>s</b> Test Catalog                                  | Credit Card                                         | <b>Payment Refund Service</b>                  | testCCRefund             | CC Test refund (testCCRefund)                                                                                                    |                                                    |              | ×.                     | Edit     |  |
| <b>ERental Catalog</b>                                                          | Credit Card                                         | Payment Release<br>Authorization Service       | testCCRelease            | CC Test release (testCCRelease)                                                                                                    |                                                    |              | Y.                     | Edit   I |  |
| <b>Browse Categories</b>                                                        | Electronic Funds<br>Transfer                        | Payment Authorization<br>Service               | alvaysApproveEFTProcesso | EFT always authorize<br>(alwaysApproveEFTProcessor)                                                                                     |                                                    |              |                        | Edit   I |  |
| <b>Choose Top Category</b><br><b>Bemo Browse Root [CATALOG1]</b>                | <b>Billing Account</b>                              | External Payment (No<br>Service)               |                          |                                                                                                    |                                                    |              |                        | Edit     |  |
| <b>B</b> Account Activation [FA-100]<br><b>B</b> Drop Ship Products [drop Ship] | Cash On Delivery                                    | External Payment (No<br>Service's              |                          |                                                                                                    |                                                    |              |                        | Edit 1   |  |
| <b>E</b> Configurables Foods<br>$[FOOD-001]$                                    | Offline Payment                                     | External Payment (No<br>Service)               |                          |                                                                                                    |                                                    |              |                        | Edit I   |  |
| <b>E</b> Configurables PCs [PC-100]<br>n Gift Cards [GC-108]                    | Paypal                                              | External Payment (No<br>Service)               |                          |                                                                                                    | PayPal Config                                      |              |                        | Edit   I |  |
| = Widgets (english) [200]<br><b>n</b> Gizmos (english) [180]                    | WorldPay.                                           | External Payment (No<br>Service)               |                          |                                                                                                    |                                                    |              |                        | Edit 1   |  |
| <b>B Services [SERV-001]</b>                                                    | Financial Account                                   | Payment Authorization<br>Service               | ofbFaAuthorize           | FIN account authorize (ofbFaAuthorize)                                                                                                  |                                                    |              |                        | Edit   I |  |
| Products from this category                                                     |                                                     | Financial Account Payment Capture Service      | ofbFaCapture             | FIN account capture (ofbFaCapture)                                                                                                    |                                                    |              |                        | Edit     |  |
| No category specified.                                                          | Financial Account                                   | Payment Re-Authorization<br>Service            | ofbFaAuthorize           | FIN account authorize (ofbFaAuthorize).                                                                                                 |                                                    |              |                        | Edit I   |  |

<span id="page-35-0"></span>Ilustración 18: Ejemplo de uso de Apache OFBiz [35]

<span id="page-36-0"></span>3.2 Comparativa de ERPs preseleccionados

La gerencia decidió proseguir con el estudio de ADempiere, Odoo y VIENNA Advantage. Estos tres ERPs son los que más se acercan a las necesidades y requisitos de los siete ERPs iniciales.

A continuación, se muestra un cuadro para ayudar en la toma de decisión final a la gerencia [36]. En ella se detallan módulos y funcionalidades que se pueden integrar en la solución implantada en la floristería.

| <b>Características</b> | ODOO | <b>ADempiere</b> | <b>VIENNA Advantage</b> |                            |
|------------------------|------|------------------|-------------------------|----------------------------|
| Contabilidad           |      |                  |                         | Funcionalidad integrada    |
| <b>CRM</b>             |      |                  |                         | Funcionalidad no integrada |
| Stock                  |      |                  |                         |                            |
| BI                     |      |                  |                         |                            |
| E-commerce             |      |                  |                         |                            |
| Fabricación            |      |                  |                         |                            |
| Ventas y marketing     |      |                  |                         |                            |
| Mantenimiento          |      |                  |                         |                            |
| <b>RRHH</b>            |      |                  |                         |                            |
| <b>SCM</b>             |      |                  |                         |                            |
| Gestión de proyectos   |      |                  |                         |                            |
| Gestión de calidad     |      |                  |                         |                            |

<span id="page-36-1"></span>Ilustración 19: Cuadro de valoración y ayuda decisional 1

En un segundo grupo de características podemos ver otras diferencias entre las tres soluciones preseleccionadas.

| <b>Características</b>                            | <b>ODOO</b> | <b>ADempiere</b> | <b>VIENNA Advantage</b> |                             |
|---------------------------------------------------|-------------|------------------|-------------------------|-----------------------------|
| Información centralizada y<br>copias de seguridad |             |                  |                         | Ŵ,<br>Requisito integrado   |
| Importación de documentación<br>digitalizada      |             |                  |                         | ₩<br>Requisito no integrado |
| Seguridad y confidencialidad                      |             |                  |                         | Requisito semi integrado    |
| Interfaz sencilla y usable                        |             |                  |                         |                             |
| Accesibilidad en remoto                           |             |                  |                         |                             |
| <b>TPV</b>                                        |             |                  |                         |                             |
| Gestión documental                                |             |                  |                         |                             |
| Ser adaptable al futuro                           |             |                  |                         |                             |

<span id="page-36-2"></span>Ilustración 20: Cuadro de valoración y ayuda decisional 2

De los tres candidatos finalistas, ADempiere queda descartado por no cumplir con cuatro de los requisitos especificados, aunque el mantenimiento y la gestión de proyectos no son factores tan determinantes a la hora de su eliminación como la gestión de calidad y el e-commerce. Existen soluciones como Dolibarr que, aunque no integren de forma nativa el módulo e-commerce, si que permiten su

integración por medio de APIs externas como la propuesta de PrestaShop. La carencia del módulo de gestión de calidad también descarta a esta solución frente a las otras. Finalmente, la interfaz de ADempiere no es la más amigable y sencilla de las tres soluciones, pero tampoco es difícil de utilizar, siendo esta la razón de que obtenga una puntuación intermedia de integración.

VIENNA Advantage cumple todos los requisitos excepto la inclusión de la floristería en el mundo del E-commerce y su integración con el ERP. Esta carencia, estaba siendo solventada de forma previa al inicio de este estudio, por la gerencia de la floristería mediante la contratación de un proveedor local para la creación de dicha web para la venta de productos. Es un proveedor especialista en posicionamiento web y creación de diseños únicos muy conocido en la zona, por lo que la inversión económica en este aspecto no fue baja y se tendría que buscar su compatibilización con el ERP con esta web. Hoy en día VIENNA Advantage no ofrece ninguna solución a esta integración o a realizar una integración con webs conocidas como Prestashop o WooCommerce por lo que también es un factor limitante a la hora de seleccionarla finalmente. Por último, VIENNA Advantage es la menos flexible de las tres soluciones de cara al futuro para ir incorporando nuevas características según sus los comentarios de usuarios de este ERP.

Finalmente se encuentra Odoo, que se sitúa en la mejor posición tras ver su compatibilidad con los requerimientos analizados, cumpliéndolos todos. Hay que destacar que Odoo ofrece la posibilidad de crear una web de forma sencilla y que queda automáticamente integrada con el módulo de E-Commerce [37], por lo que esta tarea podría ser realizada por el proveedor contratado para la creación de la web de ventas, aprovechando de este modo la inversión realizada para su contratación.

Como observación común a las tres soluciones, el requisito de confidencialidad y seguridad de los datos está marcada como intermedia debido a que son soluciones en la nube lo que imposibilita a la floristería para garantizar estos dos factores. Es decir, la floristería deja en las manos de la empresa propietaria del servicio de alojamiento en la nube la confidencialidad de los datos y su seguridad, aunque las soluciones por si mismas sí tengan mecanismos para asegurar dicha información.

#### <span id="page-38-0"></span>3.3 Decisión final

El gerente de la floristería basándose en la información expuesta en la última reunión y resumida en los puntos anteriores, ha decidido realizar la implantación del ERP. Con la decisión de implantar un ERP quiere darle continuidad al proyecto laboral de su vida. Se aproxima su jubilación y quiere dejar en manos de su hijo menor las riendas del negocio con las mayores garantías de éxito posible, apostando por el ERP como guía del camino. En un principio era reacio a la idea de implantar el ERP por desconocimiento, pero una vez realizado el estudio y visto las posibilidades que le ofrece el sistema ha visto clara su utilidad.

Entre los ERP estudiados se ha tomado la decisión de implantar la solución Odoo. Para ello ha tenido en cuenta la superación de todos los requisitos marcados para el proyecto y que es una solución libre y en la nube. Esto era un punto importante para él ya que se alinea con sus valores y filosofía, siendo una persona a la que le gusta compartir e intercambiar. Además, Odoo permite la administración de varias tiendas lo cual asegura la viabilidad de un punto importante por la posible apertura de la nueva tienda en otra comarca.

A continuación, se muestra el flujograma de procesos resaltando aquellos en los que mayor valor añadido genera Odoo.

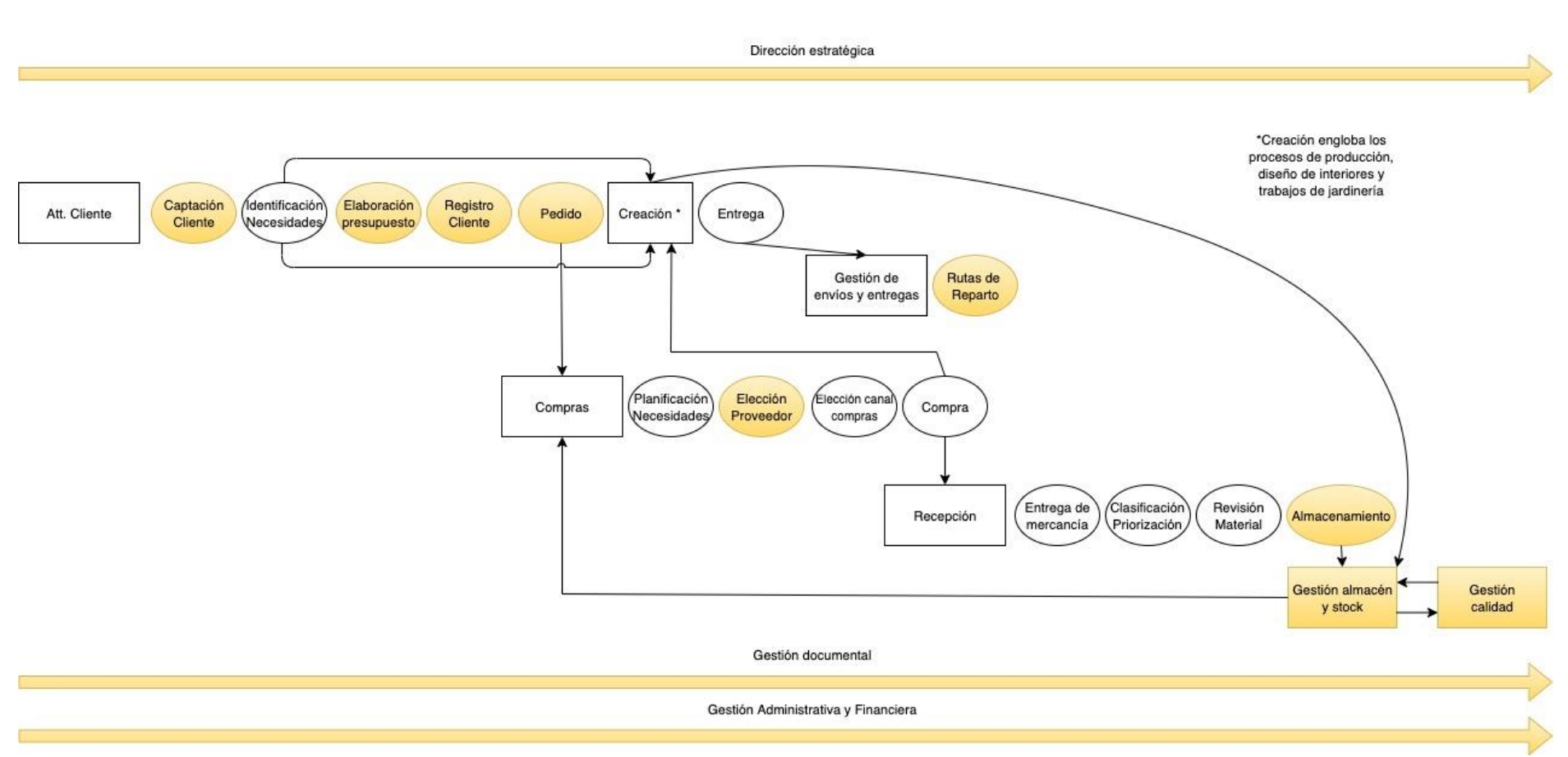

<span id="page-39-0"></span>Ilustración 21: Flujograma con los principales procesos mejorados con el ERP

# <span id="page-40-0"></span>4. Odoo y su adaptación a la empresa

<span id="page-40-1"></span>4.1 Selección de la versión de Odoo

En Odoo existen dos versiones. Odoo Community es la versión que se ofrece de forma totalmente gratuita, aunque con ciertas limitaciones como pueden ser las actualizaciones, los informes financieros, las notificaciones de pago de los clientes, … La segunda versión que se ofrece es Odoo Enterprise, siendo ésta de pago por aquellos módulos que se vayan implantando de la mano de un partner. Además de cubrir las carencias mencionadas en la versión gratuita, también incluye una versión para dispositivos móviles (es esencial ya que el gerente, el repartidor de envíos y los trabajadores de la sección de jardinería necesitan acceso al ERP de forma remota), soluciones para posibles bugs que se puedan producir, adaptación a la última versión, … Por estas razones, el gerente ha pedido que el proveedor de Odoo que se seleccione como mejor opción incluya entre sus servicios la implantación de la versión Odoo Enterprise aunque eso suponga un desembolso inicial más elevado.

Desde la propia web de Odoo y para la versión Odoo Enterprise se puede realizar una contratación por usuarios y por módulos, teniendo en cuenta que existen relaciones de dependencia entre algunos de ellos.

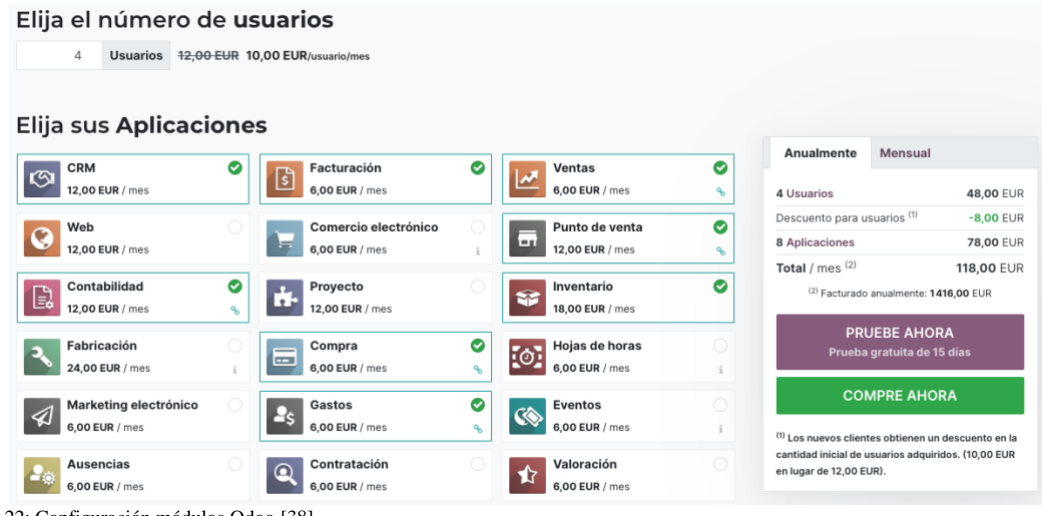

<span id="page-40-2"></span>Ilustración 22: Configuración módulos Odoo [38]

También se pueden contratar módulos extras para integrar en el ERP aplicaciones como Amazon, DHL Express Shipping, eBay Connector, …

#### **Integraciones extra**

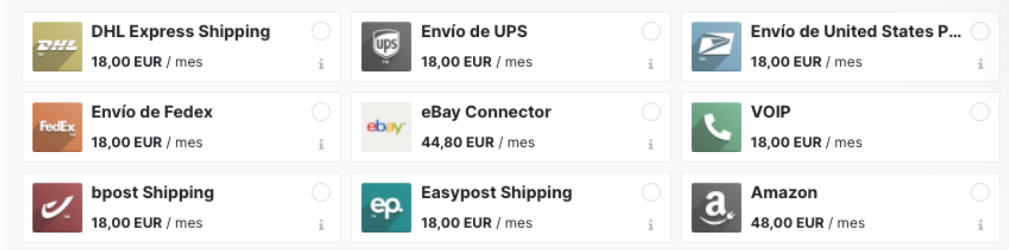

<span id="page-40-3"></span>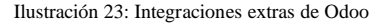

Otro factor de configuración a elegir es el tipo de servidor donde se instalará el ERP, ofreciendo como posibilidades "Hospedaje en la nube", "On-Premise" y "Plataforma de Odoo.shh en la nube".

| Elija su tipo de servidor                                     |  |  |  |  |  |  |  |  |
|---------------------------------------------------------------|--|--|--|--|--|--|--|--|
| O Hospedaje en la nube                                        |  |  |  |  |  |  |  |  |
| On-Premise *                                                  |  |  |  |  |  |  |  |  |
| Plataforma de Odoo.sh en la nube (Más información en Odoo.sh) |  |  |  |  |  |  |  |  |
| * sin cargo adicional                                         |  |  |  |  |  |  |  |  |

<span id="page-41-0"></span>Ilustración 24: Tipo de servidor para Odoo

Por último, se puede seleccionar el tipo de implementación que se llevará. Estas implementaciones pueden ser "Autoservicio", "Packs de Éxito de Odoo" y "Con un partner local", debiendo elegir de una larga lista en este último caso el socio de Odoo que realizará la implementación.

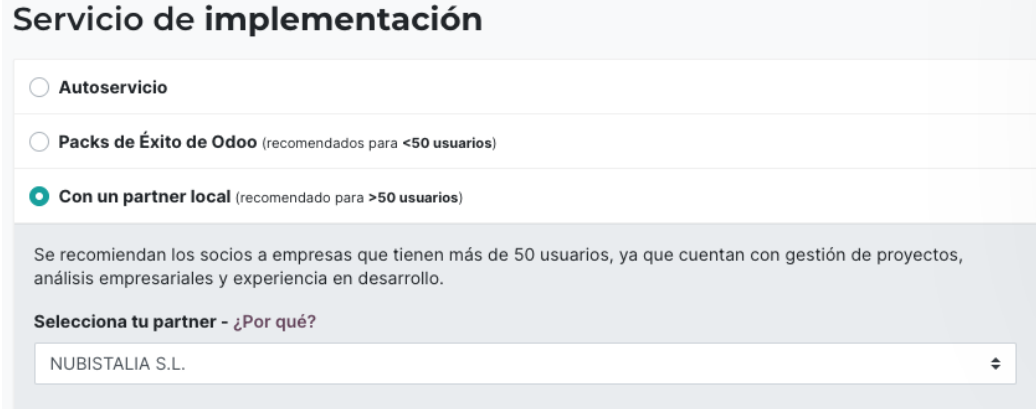

<span id="page-41-1"></span>Ilustración 25: Tipo de servicio de implantación de Odoo

En las capturas anteriores (de la Figura 16 a la 20) se ha ido seleccionando una configuración de número de usuarios, módulos, tipo de servidor y servicio de implementación conforme a la casuística y requisitos de la floristería sin incluir la web de ventas, la integración del E-Commerce y la gestión de calidad desde el inicio. De este modo, una segunda opción podría ser incluir estos tres módulos faltantes y completar al 100% los requisitos expuestos para la implantación del ERP en las secciones anteriores.

No obstante, se podría realizar una tercera opción la cual incluya únicamente los módulos que se consideren indispensables para llevar a cabo una implantación gradual partiendo desde un producto mínimo viable como base. Este P.M.V. tendría integrados los módulos de contabilidad, facturación, inventario y punto de venta. En una segunda etapa de implantación se podrían añadir los módulos de ventas, CRM, compra y gastos. Finalmente, en una tercera etapa se añadirían los módulos Web, comercio electrónico, marketing electrónico, calidad y documentación.

Los módulos seleccionados para ser implantados en cada una de las fases han sido elegidos con el orden indicado para poder prescindir de la gestoría externa y ahorrar en costes en la mayor brevedad posible. Además, esta configuración tiene en cuenta las relaciones existentes entre los diferentes módulos y sus dependencias, como la existente por parte del Punto de Venta hacia el módulo de facturación e inventario. Por último, el sistema de Business Intelligence (BI) se irá implantando de forma incremental empezando en la fase uno con el módulo de inventario, en la fase dos con el módulo de ventas y en la fase tres con el módulo de comercio electrónico. Estos tres módulos junto con el módulo de proyectos (que no está seleccionado en ninguna de las fases porque no es necesario para la floristería) forman el llamado Business Intelligence de Odoo [39].

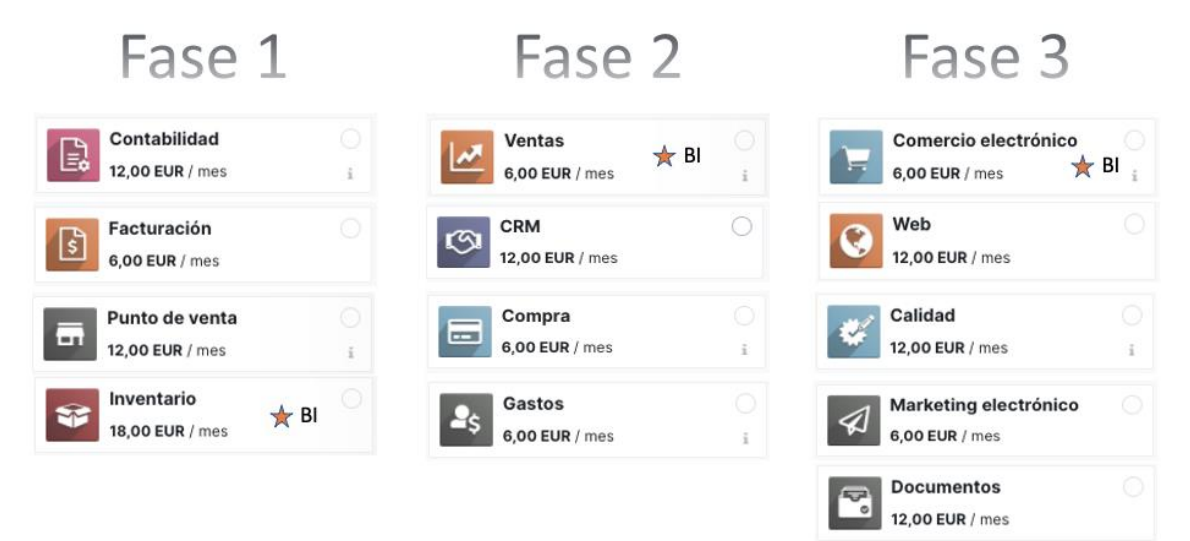

<span id="page-42-0"></span>Ilustración 26: Fases de implantación desde un producto mínimo viable

#### <span id="page-43-0"></span>4.2 Selección del proveedor

Para la selección del proveedor que llevará a cabo la implantación de Odoo se han tenido en cuenta dos fuentes de información y los siguientes criterios por orden de importancia para el gerente:

- Proximidad geográfica al negocio
- Servicio de soporte continuo
- Certificación mínima de Odoo v12
- Experiencia en implantaciones con Odoo
- Referencias de clientes en implantaciones anteriores
- Trayectoria y continuidad de la empresa

La primera de ellas es la web oficial del ERP, que ofrece un listado de partner clasificándolos en 4 niveles. Estos niveles son Gold Partner, Silver Partner, Ready Partner y Learning Partner.

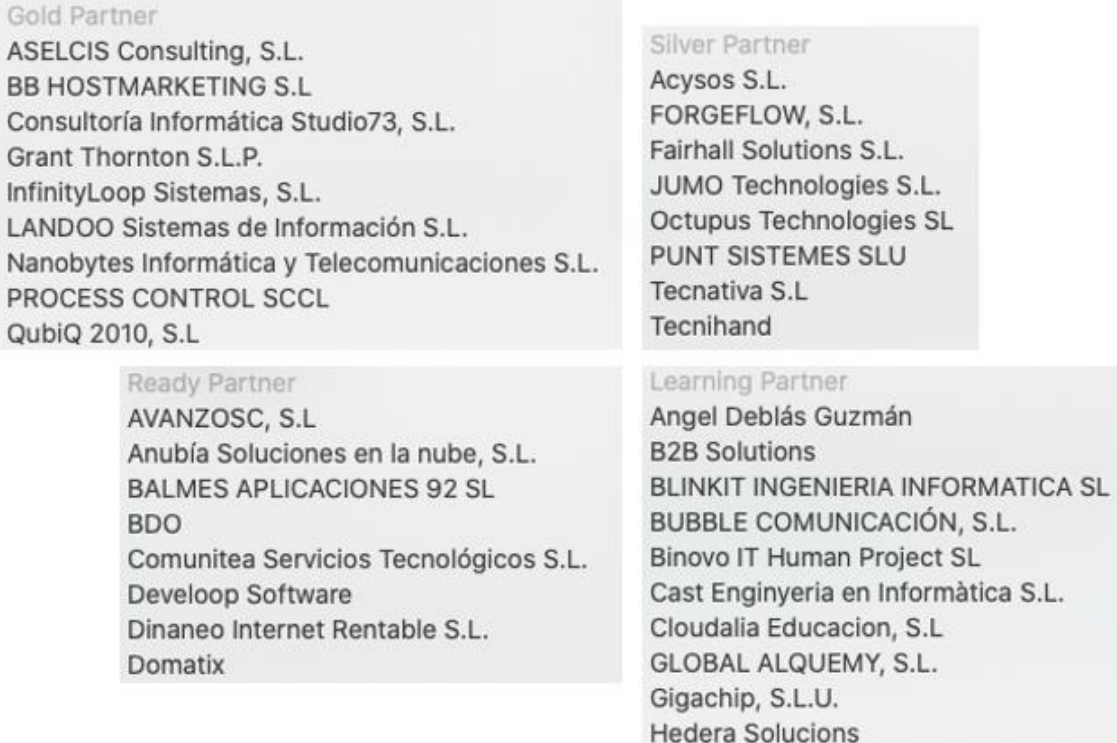

<span id="page-43-1"></span>Ilustración 27: Ejemplos de socios de Odoo por niveles

El acceso de los socios a niveles superiores requiere de unos requisitos mínimos, como son el número de usuarios (clientes) en la versión Enterprise, los recursos internos activos certificados (que consiste en pasar un examen con una calificación superior al 70%) y una tasa de retención de clientes anual, aportando cada nivel diferentes recompensas para los socios.

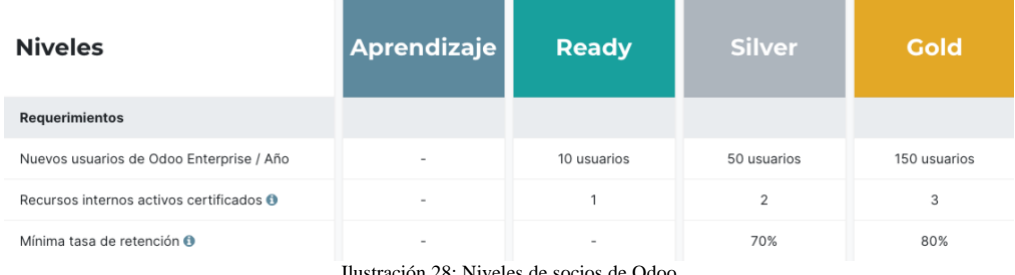

Ilustración 28: Niveles de socios de Odoo

<span id="page-44-0"></span>Esta web también ofrece un buscador muy completo para buscar al implantador por zonas geográficas y por su clasificación dentro de los niveles mencionados [40].

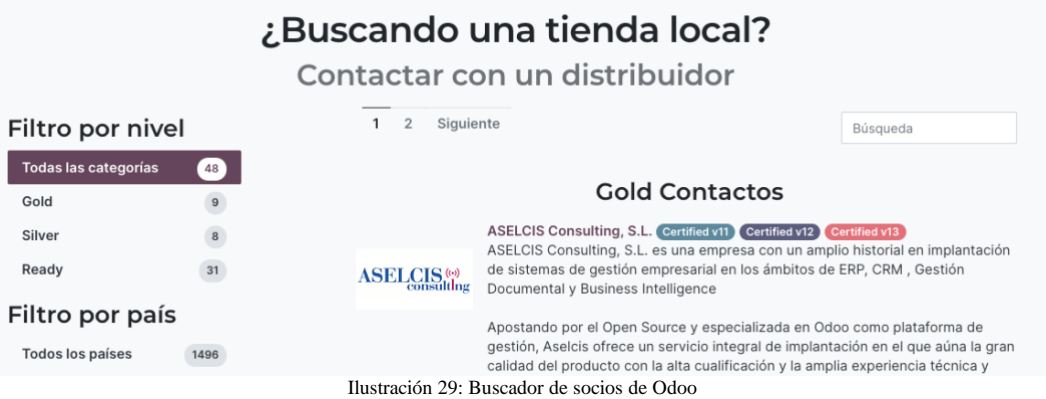

<span id="page-44-1"></span>En la siguiente captura se muestra la totalidad de socios existentes en España y que dan servicio desde la web oficial de Odoo. Para cada uno de ellos se puede encontrar el nivel de categoría al que pertenecen y sus datos básicos de contacto, historia, sector y referencias.

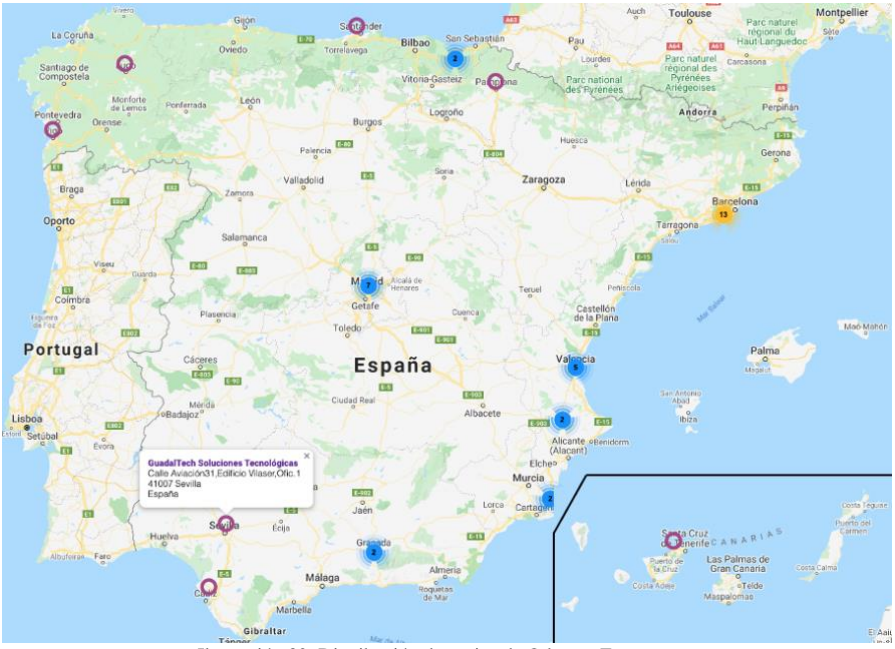

<span id="page-44-2"></span>Ilustración 30: Distribución de socios de Odoo en España

La segunda fuente es la Asociación Española de Odoo (aeodoo), que cuenta con un directorio de asociados. En este apartado se puede localizar la información básica de cada socio, así como su localización [41].

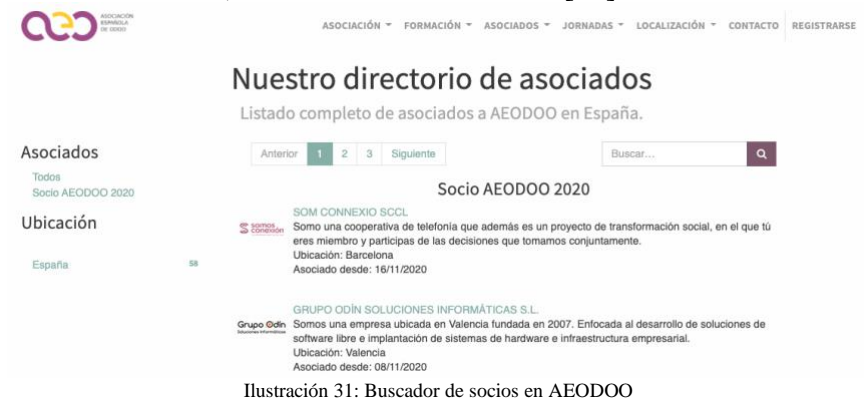

<span id="page-45-0"></span>Entre las opciones mostradas, el gerente ha seleccionado al implantador GuadalTech Soluciones Tecnológicas [42] por cumplir los criterios marcados: está situada en la capital andaluza, englobada en el nivel Ready Partner y certificada en Odoo 12. Tiene la perspectiva de haber realizado trabajos para varios sectores como aeronáutica, retail, juegos online, vending, … y posee una gran experiencia en la implantación de Odoo. Además de ofrecer sus servicios de forma local, aspecto que ha sido clave para su selección como proveedor para la floristería junto con su experiencia y la longevidad de la empresa, los ofrece a nivel nacional y cuenta con trabajos realizados en ciudades como Barcelona, Madrid, Valencia, …

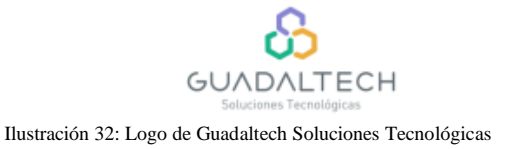

<span id="page-45-1"></span>Recapitulando las elecciones tomadas, la versión será Odoo Enterprise, con servidor alojado en la nube, con acceso para 4 usuarios, y con una implantación por fases de forma incremental llevada a cabo por Guadaltech Soluciones Tecnológicas [43]. Los presupuestos correspondientes se muestran a continuación con precios anuales permitiendo así obtener descuentos para cada fase.

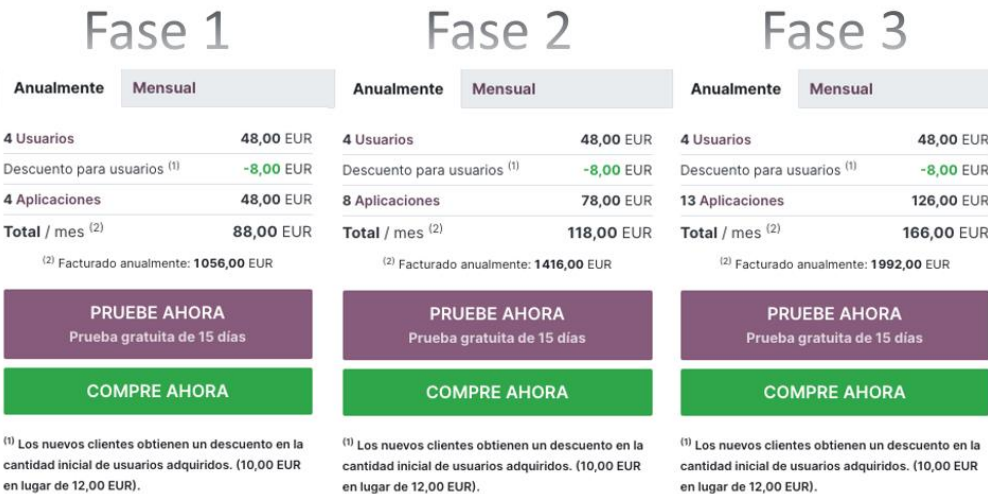

<span id="page-45-2"></span>Ilustración 33: Precios para las diferentes etapas de implantación por módulos

#### <span id="page-46-0"></span>4.3 Módulo adicional para el SII

Adicionalmente existen numerosos módulos gratuitos desarrollados para Odoo que permiten ampliar el alcance de las funcionalidades oficiales.

Entre todos ellos, hay uno que adquiere desde la Fase 1 especial relevancia: "Suministro Inmediato de Información en el IVA" [45] de la empresa desarrolladora Acysos S.L.

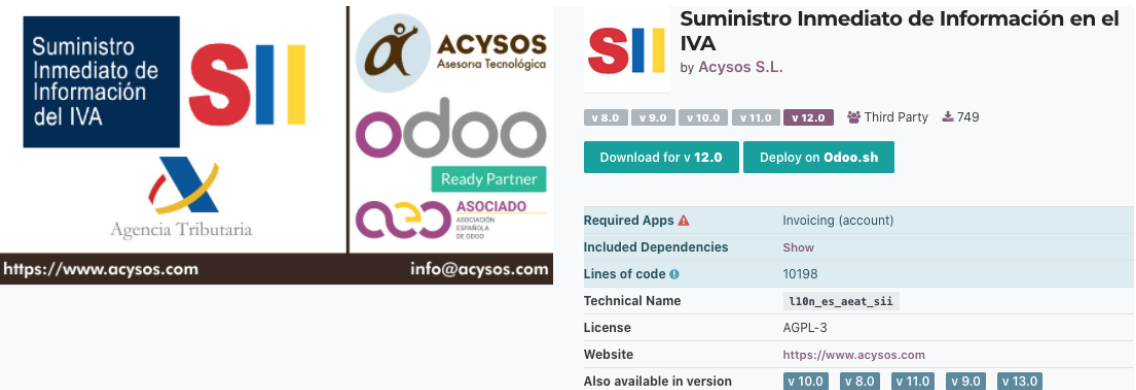

<span id="page-46-1"></span>Ilustración 34: Módulo para el Suministro Inmediato de Información (SII)

El Suministro Inmediato de Información (SII) es el nuevo sistema de gestión del Impuesto sobre el Valor Añadido. Implementado por parte de la Agencia Tributaria en el año 2017, supone una mejora importante en la relación de la empresa con la Administración mediante el suministro casi inmediato de las facturas emitidas y recibidas, funciones que se pueden realizar a través de este módulo.

Aunque este sistema no resulta obligatorio para la floristería conforme a la legislación actual, es posible su acogida voluntaria al mismo con la obtención de ciertas ventajas en las obligaciones tributarias, como la reducción en la carga administrativa (se eliminan diversas declaraciones informativas como el 347, 340 y el 390) y la futura obtención (en desarrollo) de acceso a un borrador preelaborado por la AEAT de las declaraciones de IVA.

En conclusión, la incorporación al SII mediante este módulo ayudará a la floristería a reforzar sus procesos internos de contabilidad y facturación contribuyendo directamente a reducir la dependencia de la gestoría externa en esta área.

# <span id="page-47-0"></span>5. Análisis de costes y gestión del cambio

### <span id="page-47-1"></span>5.1 Análisis de costes

Se muestra a continuación el análisis de costes asociado a la implantación. Los conceptos considerados son los siguientes:

- Odoo Enterprise (4): Presupuesto obtenido para cada una de las fases incrementales de implantación para 4 usuarios.
- Formación: Curso formativo en los módulos seleccionados de Odoo, de un mes de duración y para dos usuarios (gerente y dependiente en tienda). La formación al resto de roles de la floristería será impartida por ellos en cascada, es decir, cuando se vayan implantando los diferentes módulos.
- Gestoría: A partir de la fase 2, se reduce el alcance de su servicio actual (150€ al mes), manteniendo un servicio mínimo de consultoría fiscal y otros trámites (30€ al mes).

Por otra parte, los horizontes temporales considerados son:

- Actualidad: Costes en la floristería para los 3 conceptos anteriores en un escenario previo a la implantación del ERP.
- Año 1- Implantación: Corresponde a los 12 meses en los que tendrá lugar la implantación incremental de Odoo, partiendo de la fase 1 (duración de 3 meses), continuando por la fase 2 (otros 3 meses) y finalizando con la fase 3 (6 meses).
- Año N Implantado: Considerando la fase 3 como el escenario definitivo (por lo que no habrá más incrementos en años sucesivos por módulos añadidos), corresponde a un período de 12 meses una vez alcanzado este escenario.

En la tabla mostrada a continuación se detalla el análisis del coste para cada uno de los conceptos en cada uno de los horizontes temporales explicados.

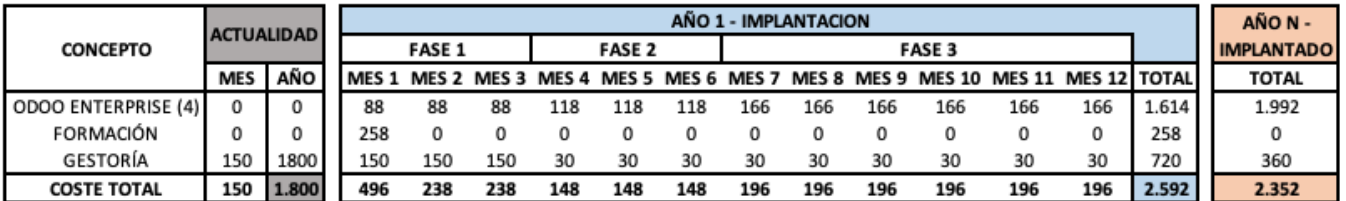

<span id="page-47-2"></span>Ilustración 35: Tabla de análisis de costes

En la actualidad se tienen unos gastos totales al año de 1.800€ (150€ por mes) que provienen de los servicios de la gestoría externa.

El año de la implantación se divide en tres fases que corresponden con la instalación y parametrización de los módulos descritas en la figura 26. En la primera fase se llevará a cabo la instalación de los cuatro primeros módulos, la formación de los usuarios y se mantendrán por completo las funciones de la gestoría externa. En la fase 2 se instalarán los 4 siguientes módulos y se reducirá

el gasto de la gestoría a 30€, quedando ésta como soporte y para la realización de funciones especiales. Por último, en la fase 3 se instalarán los 5 últimos módulos contemplados y la gestoría mantendrá las mismas funciones que en la fase 2. De esta forma, el gasto para este año supondría 2.592€.

Por último, se calculan los gastos totales que se tendrían de forma anual tras la finalización del proyecto, alcanzando una cuantía de 2.352€.

Con los resultados obtenidos, se realiza una comparación en la siguiente tabla, donde se concluye que el incremento total mensual del gasto del escenario final frente al escenario actual es de 46€. Es decir, por el equivalente a la confección de dos ramos de flores, la floristería tendrá cubiertas no solo las funciones actuales de la gestoría sino también todas las mejoras aportadas por los 13 módulos seleccionados de Odoo Enterpise.

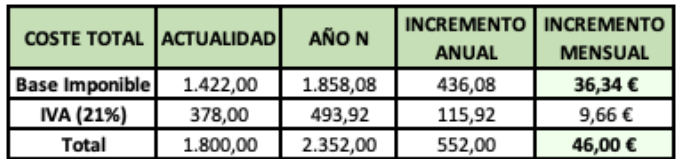

Ilustración 36: Tabla comparativa de costes con ERP y sin ERP

### <span id="page-48-1"></span><span id="page-48-0"></span>5.2 Gestión del cambio

La implantación de un ERP en cualquier empresa implica realizar cambios en muchos sentidos, como pueden ser la forma de trabajar, la adaptación de los procesos, la adaptación de los trabajadores al nuevo sistema, … Es de suma importancia prestar atención a estos cambios y gestionarlos para disminuir los riesgos de fracaso del proyecto, con la consiguiente pérdida del valor añadido que va ligada a dicha implantación.

Esta gestión del cambio debe realizarse de forma paralela a la implantación del propio ERP y de forma conjunta entre todos los implicados de la implantación, incluyendo a la empresa implantadora del mismo. Para realizar una buena gestión del cambio, es necesario englobar en ella toda tarea que se debe llevar a cabo dentro de la empresa para disminuir al mínimo la resistencia al cambio de todos los participantes, y así conseguir una aceptación adecuada y propiciar un buen uso del sistema implantado.

A nivel de estructura organizativa de la floristería no se realizará ningún cambio significativo a excepción de la disminución de carga de trabajo por parte de la gestoría. La idea es dejar activos los servicios básicos de la gestoría para dar soporte en momentos puntuales del año y asegurar así una respuesta rápida y efectiva ante cualquier imprevisto que pueda surgir y que quede al margen de las acciones habituales que se realizan. De esta forma, y haciendo uso del gráfico de la estructura inicial, la nueva estructura quedaría de la siguiente forma:

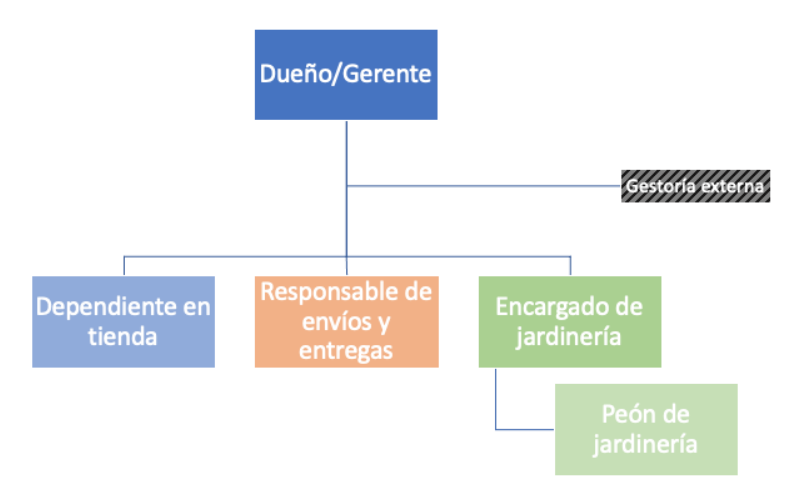

Ilustración 37: Estructura organizacional con disminución de la gestoría

<span id="page-49-0"></span>Por otro lado, se encuentran los recursos humanos propios de la empresa. Para saber el grado de implicación de cada uno de ellos y su posición frente a dicha implantación, se ha realizado un mapa de interesados. Es un mapa de doble entrada, mostrando por un lado la posición que toma cada interesado frente al proyecto y su predisposición de cooperación y por otro lado el grado de influencia y el grado de impacto sobre el proyecto. En el caso de la floristería existen 6 interesados en la implantación del ERP:

Interesado 1: Gerente Interesado 2: Dependiente en tienda Interesado 3: Responsable de envíos y entregas Interesado 4: Encargado de jardinería Interesado 5: Peón de jardinería. Interesado 6: Gestoría externa

Entendiendo el grado de impacto como la capacidad para producir cambios en la planificación y en el proyecto y el grado de influencia como la capacidad para influir en los demás y el nivel de participación en el proyecto, el mapa de interesados queda de la siguiente forma:

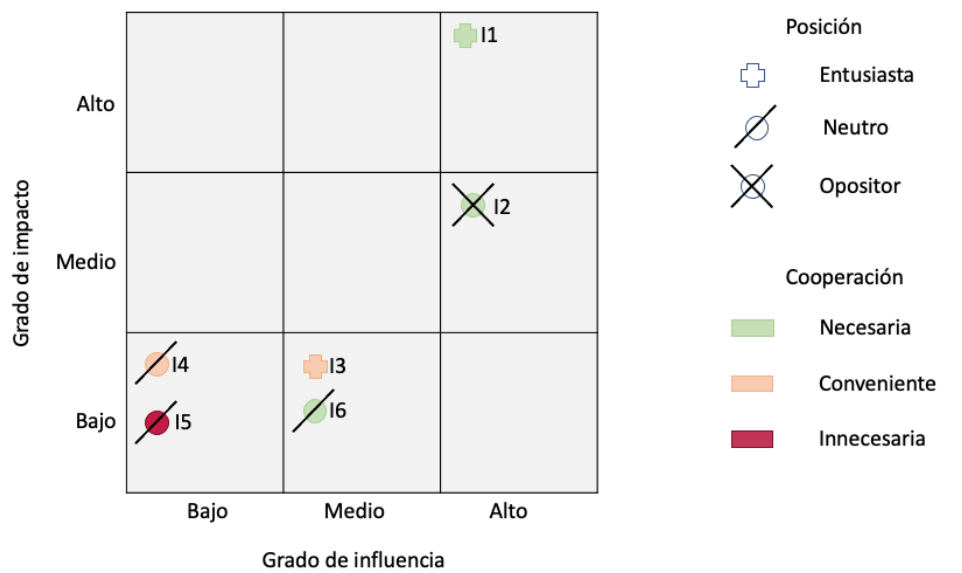

<span id="page-49-1"></span>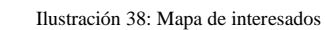

De esta forma, los dos interesados en los que más hay que focalizar la gestión del cambio son el gerente y el dependiente en tienda ya que son los que tienen mayor grado de impacto y mayor grado de influencia.

El gerente en un primer momento era reacio a la implantación de nueva tecnología y al ERP, principalmente por desconocimiento. No obstante, este hecho ha ido cambiando y cada vez es más favorable al proyecto, aunque eso signifique cambiar su forma de trabajar casi por completo. Esto se debe a su deseo de dejar un buen sistema de información para que la siguiente generación familiar que se ocupe del negocio tenga la máxima información posible y ésta esté detallada. Por lo tanto, teniendo en cuenta su predisposición a la implantación y su participación necesaria y que sus grados de influencia e impacto son altos, habrá que prestarle mucha atención para mantenerlo informado de todos los detalles y toma de decisiones posibles. Con esto se conseguirá que se mantenga en esa postura positiva hacia el cambio. Además, puede ayudar a convencer o a guiar a los neutros hacia un mejor posicionamiento para la aceptación del proyecto e incluso a debilitar la oposición de los reacios al proyecto.

Por su parte, el dependiente en tienda es un opositor a la implantación del ERP ya que ve amenazada su actividad laboral por posibles cambios de funciones (cree que seguirá realizando las mismas funciones y que además se le sumarán las funciones que actualmente realiza la gestoría externa) y su futura participación en el negocio cuando la nueva generación tome el relevo del actual gerente. Su grado de influencia en el proyecto es alto y su grado de impacto medio, por lo que es un candidato al que hay que prestar atención casi permanentemente. Es por ello, que además de mantenerle informado y dejar clara su participación durante la implantación y posteriormente a ésta, se le tiene que mostrar los beneficios que obtendrá con el cambio de forma concisa.

En un tercer escalón se encuentran el encargado de envíos y reparto y la gestoría externa. El primero puede generar cierta hostilidad en momentos puntuales debido a la incertidumbre por sus funciones, por lo que es mejor hacerlo partícipe en la medida de lo posible en el proyecto, pero su posición es entusiasta ya que ve cambios positivos en su forma de trabajar con esta nueva herramienta. El segundo, aún sin ser un interesado interno de la empresa, es un factor que puede dar problemas ya que se busca disminuir su actividad para la empresa y por consiguiente su facturación anual. Principalmente puede generar problemas a la hora de transferir las funciones a los nuevos responsables y que exista pérdida de ésta. Es por esto por lo que debe ser parte del cambio y estar involucrado lo máximo posible para ir ofreciendo la información necesaria requerida para la implantación y conseguir de esta forma que no sienta este cambio como un ataque personal a su trabajo y termine rompiendo relaciones con la floristería.

En el último escalón se encuentran los integrantes del equipo de jardinería, que tienen un impacto y una influencia mínima en el proyecto. De los dos, al que hay que tener más en cuenta es al responsable del área ya que al tener un trabajador a su cargo es conveniente que esté a favor del cambio y lo apoye. De este modo no

debería influenciar negativamente en el peón de jardinería con su opinión y además realizaría un buen uso del nuevo sistema.

Por último y con toda la información anterior, se ha decidido realizar un plan de formación, gestionar el impacto que ha tenido la implantación del ERP en los diferentes procesos y crear un plan de comunicación. El plan de formación servirá para formar a los diferentes usuarios que harán uso del sistema y para comprobar el alcance necesario de las funciones propias de cada usuario dentro del sistema. La gestión del impacto de la implantación dará como resultado nuevos procedimientos o al menos la modificación de los ya existentes. Por último, el plan de comunicación identificará los mensajes a comunicar a cada persona, el medio por el que se realizará y cuándo se hará dicha comunicación, lenguaje utilizado, …

### <span id="page-51-0"></span>5.2.1 Plan de formación

Para un cambio de la envergadura de la implantación de un ERP en una empresa, se necesita realizar un buen plan de formación como pilar básico de la transición de la actual forma de funcionar y trabajar a la nueva, garantizando el éxito del proyecto.

El plan de formación que se ha diseñado y que se llevará a cabo es el contemplado en el análisis de costes. Será impartido en el primer mes de implantación por Emagister [46] a través de internet con un coste por persona de 129€. Este curso está pensado para que lo realicen el gerente de la floristería y el dependiente en tienda ya que serán las dos personas que más funciones utilicen del nuevo sistema y con más asiduidad. Posteriormente, ellos serán los encargados de transmitir los conocimientos al resto del equipo en cascada según se vayan implantando el resto de los módulos y las necesidades de cada perfil.

Asimismo, la formación se ha planteado para que tenga lugar en horario de tarde ya que es cuando existe una menor afluencia de clientes a la floristería por lo que minimizaría las interrupciones y la pérdida de concentración por parte de los alumnos. El curso formativo incluye prácticas en los diferentes módulos para sacar el máximo proyecto

No obstante, antes de dar por finalizado la implantación que tiene una duración estimada de 12 meses, se realizará una nueva formación si es necesaria acorde a las necesidades de cada usuario en ese momento para asegurar de este modo que todas las funcionalidades del sistema se empezarán a utilizar de forma correcta con el inicio del año 1 post implantación. Este segundo bloque de formación está pensado especialmente para la figura del gerente ya que es la persona de mayor edad y con los menores conocimientos acerca de tecnologías e informática. Cabe destacar de esta figura que posee conocimientos sobre administración y dirección de empresas ya que realizó estos estudios en la universidad de Barcelona, lo que le otorgaría una mejor comprensión de las funciones que se realizan frente a cómo realizarlas con el sistema ERP.

#### <span id="page-52-0"></span>5.2.2 Plan de comunicación

El plan de comunicación con todos los empleados y partes integrantes del proyecto es básico para que se concluya con éxito la implantación del ERP. En él se definirán las diferentes informaciones que se enviarán a cada usuario, cómo se enviará y cuándo, … Este plan ayudará de forma activa a informar a todas las partes afectadas por los posibles cambios que se produzcan con dicha implantación y así ayudar a entender los cambios y la necesidad del propio proyecto, provocando que éste tenga un mejor grado de aceptación por todas las partes.

Gracias a la continua comunicación con el proveedor GuadalTech Soluciones Tecnológicas desde que se contactó con ellos para obtener información sobre disponibilidad, se ha conseguido que sea dicha empresa la que gestione y lleve a cabo dicho plan de comunicación tras una dura negociación. Los parámetros acordados inicialmente han sido los destinatarios, que serán los cuatro usuarios del sistema: gerente, dependiente en tienda, responsable de envíos y entregas y responsable de jardinería. En segundo lugar, se ha definido el modo de comunicar la información, que será mediante correo electrónico y en reuniones presenciales o telemáticas. Por último, se establece una comunicación periódica semanal con el gerente para informar de todos los cambios que se hayan producido en la semana anterior y la previsión de los cambios de la próxima semana. A su vez, los 3 usuarios restantes serán informados mensualmente mediante un resumen de los cambios acontecidos y de forma esporádica con la aparición de algún evento imprevisto.

# <span id="page-53-0"></span>6. Implantación

En esta sección se expondrá un resumen de algunas de las técnicas más importantes para llevar a cabo una implantación de este tipo [47]. De entre todas ellas se seleccionará una, detallando sus fases y calendario, junto con un análisis de riesgos.

- <span id="page-53-1"></span>6.1 Metodologías de implantación
	- ASAP: Accelerated SAP methodology [48]

ASAP fue desarrollado por la compañía SAP. Es una metodología orientada a entregables y pensada para realizarla por etapas. De esta forma, se consigue una mejor implantación, minimizando los riesgos y reduciendo el coste total de la implantación.

Etapas [49]:

- Preparación del proyecto: se definen los objetivos, el alcance y el plan del proyecto, se definen los roles dentro del proyecto y sus responsabilidades, …
- Mapa de procesos: procesos de documentación de la situación actual de la empresa, realización de un diseño a nivel técnico, definición de requisitos, …
- Realización: se adapta el software a los procesos del negocio, se realizan pruebas de validación, se producen migraciones de datos, realización de informes, …
- Preparación final: se realizan pruebas finales del sistema, se define la estrategia de puesta en marcha y forma a los usuarios del sistema.
- Puesta en marcha y soporte post-productivo: se produce la puesta en marcha final, se evalúa que el sistema final funcione correctamente.
- $\triangleright$  AIM: Applications Implementation Methodology

AIM es la metodología de implementación desarrollada por Oracle. Esta metodología ofrece plantillas de documentación para ayudar a la realización de tareas por parte de los participantes en la implementación, ayudando por consiguiente a ejecutar y administrar proyectos con éxito.

Etapas:

- Definición: se realiza un estudio de viabilidad, se definen los objetivos del proyecto y se realiza un mapa de plazos.
- Análisis operacional: se realiza una fase analítica más detallada, se determinan los requisitos del proyecto, …
- Diseño de la solución: se plantean varios posibles diseños que satisfacen los requisitos expuestos en la fase anterior, seleccionando finalmente el que más requisitos cumple.
- Construcción: se lleva a cabo la construcción del diseño seleccionado y se realizan pruebas.
- Transición: periodo en el que se da el paso desde el entorno de pruebas al entorno de producción.
- Producción: puesta en producción final del sistema.

### $\triangleright$  SureStep

SureStep fue desarrollada por Microsoft Dynamics. Esta metodología se basa en un procedimiento iterativo.

Fases:

- Diagnóstico: se realiza una auditoría analizando los procesos de negocios, los requerimientos, …
- Análisis: se concretan los objetivos y se detallan de forma minuciosa los requerimientos.
- Diseño: se realiza un primer diseño del sistema.
- Desarrollo: se desarrolla el software y se realizan las primeras integraciones de sistemas y migraciones, además de las primeras pruebas del sistema.
- Implementación: se implanta el software desarrollado y se evalúa el rendimiento del sistema.
- Operación: se ofrece soporte a los usuarios del sistema y asistencia.
- $\triangleright$  Scrum

Scrum [50] es una metodología o un marco de trabajo para el desarrollo de software de forma ágil y basado en sprints. Se podría definir de forma resumida como un proceso en el cual se aplican una serie de buenas prácticas para trabajar en equipo de forma conjunta y así obtener el mejor resultado posible para cada proyecto.

Fases [51]:

- Producto Backlog: se definen los requisitos y se priorizan según la importancia que tienen para el negocio.
- Sprint Planning: se realiza una reunión para planificar las tareas a realizar en el sprint actual.
- Sprint: se trabaja según lo definido en el Sprint Planning para esta iteración del proceso.
- Sprint Backlog: se detalla una lista de tareas a llevar a cabo en el sprint.
- Demo y retrospectiva: se prueba cada producto que se ha llevado a cabo y se proponen mejoras para el próximo Sprint.

#### $\triangleright$  Kanban

Kanban [52] al igual que Scrum es una metodología de desarrollo de software ágil, siendo una de las más flexibles y dinámicas. Esta metodología visualiza los flujos de trabajo en un tablón, en cuyas

columnas se muestran las diferentes etapas, ayudando de esta forma a visualizar de una forma rápida la marcha del proyecto.

Etapas:

- Petición de tarea
- Selección de tarea
- Desarrollo de la tarea
- Pruebas de la tarea
- Finalización de la tarea
- <span id="page-55-0"></span>6.2 Elección de la metodología y fases

El proveedor que llevará a cabo el proyecto de la implantación del ERP ha seleccionado la metodología ASAP ya que son expertos en dicha metodología. Con ella ofrecen una serie de garantías como pueden ser la realización en tiempo y forma, la calidad del producto entregado y eficiencia durante todo el proceso de tal forma que interfiera lo menos posible con la realización de las tareas y procesos cotidianos del negocio.

Para ello, se han definido las 5 fases siguientes y de forma paralela a éstas se realizará la gestión del cambio y la gestión de riesgos:

Fase 1: Preparación del proyecto

En esta fase se establecerán los objetivos y se definirán tanto el alcance del proyecto como el plan del proyecto. Es importante relacionar al equipo de implantación con la gerencia de la floristería, definiendo los roles de todos los participantes dentro del proyecto y sus responsabilidades para evitar futuras discrepancias. Además, se establecerá de forma clara la estrategia a seguir para el control del cambio y se prestará especial atención al plan de comunicación.

Fase 2: Mapa de procesos o Business Blueprint

Esta etapa es clave para hacer una buena documentación de la situación actual de la empresa, entendiendo los requerimientos de ésta y sus procesos claves. Por lo tanto, serán documentados tanto los requerimientos y procesos técnicos como funcionales para poder diseñar la mejor solución posible de cara a la implantación. De esta forma, se obtendrá una hora de ruta que determinará la situación final hasta la que se quiere llegar.

Fase 3: Realización o construcción

En esta etapa se realiza la configuración de Odoo por parte de Guadaltech Soluciones Tecnológicas. Esto significa que se instalarán los módulos de forma acorde a la planificación realizada (véase figura 26. Fases de implantación desde un producto mínimo viable de Odoo) y se configurarán y parametrizarán para ofrecer diferentes entregables funcionales a la floristería. De forma paralela a la configuración de los cuatro primeros módulos, los futuros usuarios del ERP realizarán un curso de formación. Una vez finalizada la instalación y parametrización, los usuarios finales realizarán pruebas unitarias y de

integración entre los diferentes módulos de forma conjunta con el equipo de implantación, verificando así su correcto funcionamiento y rendimiento. Estas pruebas sirven también al equipo de la floristería como entrenamiento para su posterior uso en producción, así como para proponer cambios de los parámetros o posibles mejoras en la configuración, dando lugar a una entrega más estable.

#### Fase 4: Preparación final

La finalidad de esta fase será la de realizar test o pruebas definitivas del sistema. De forma general, es en este punto donde se realiza la formación de los usuarios, pero teniendo en cuenta la particularidad de los trabajadores de la floristería se ha optado por adelantarla a la fase 3 y que se realice desde el inicio de la implantación de los primeros módulos. No obstante, se realizará la documentación de usuario para el equipo de la floristería. De este modo, una vez llegados a esta fase del proyecto, se probarán todos los módulos del ERP y procesos, midiendo todas las funcionalidades y rendimientos y asegurando de forma práctica que los usuarios finales están preparados para su correcto uso. Por último y no por ello menos importante, se diseña un plan de puesta en marcha y se realiza la migración de los datos necesarios para la puesta en producción.

#### Fase 5: Puesta en marcha y soporte post-productivo o Go Live & Soporte

Quinta y última fase del proyecto que supondrá la puesta en marcha del mismo. Esto significa que se pasará al estado de producción por lo que la floristería comenzará a trabajar con su nuevo ERP. En esta fase es importante la realización de pruebas de rendimiento por parte del implantador y se monitorea el uso del sistema para detectar posibles fallos o problemas, ofreciendo a los usuarios soporte y solucionando las incidencias que se produzcan.

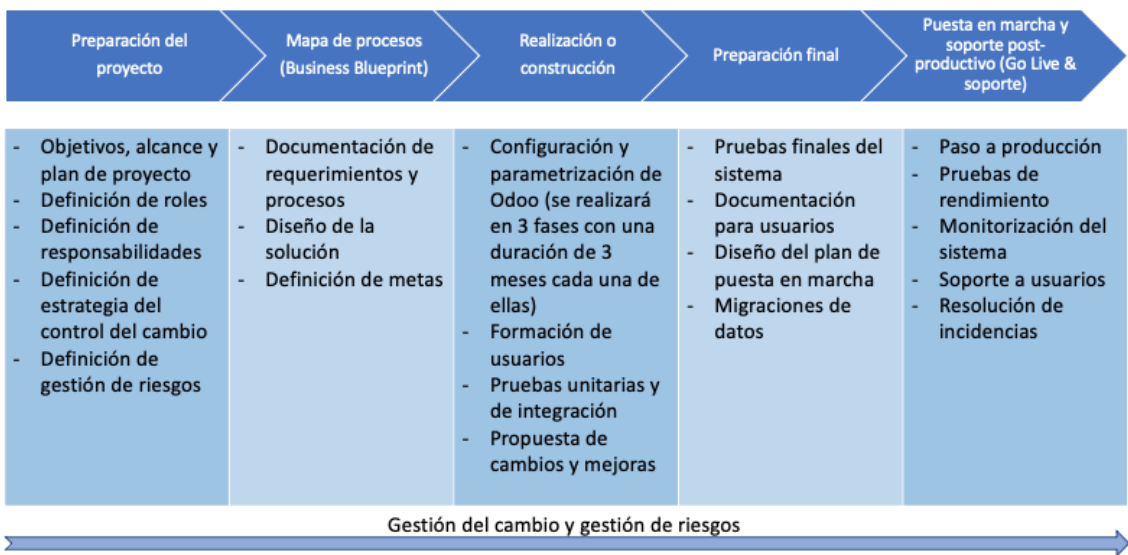

<span id="page-56-0"></span>Ilustración 39: Resumen del plan de implantación

#### <span id="page-57-0"></span>6.3 Calendario

Respecto al calendario del proyecto y de la implantación, cabe destacar como se ha comentado anteriormente, que se llevará a cabo de tal forma que afecte lo menos posible a la actividad de la floristería y respetando al máximo sus periodos de alta demanda y por tanto alta carga de planificación y trabajo para el personal.

Dará comienzo en mayo de 2021 con la preparación del proyecto que tendrá un mes de duración. En junio se realizará el mapa de procesos o Business Blueprint con la misma duración que la primera etapa. La tercera fase dará comienzo en julio del mismo año y finalizará en junio del siguiente año. Debido a las características del negocio como su estacionalidad y las de sus trabajadores, esta fase se ha dividido en tres etapas de instalación y parametrización, pruebas unitarias y de integración y propuestas de cambios y mejoras. En junio de 2022 se materializará la cuarta fase, preparación final, y tendrá una duración de un mes. Por último, en agosto se completará el proyecto con la puesta en marcha y el soporte post-productivo que corresponde con la quinta fase.

El siguiente diagrama de Gantt muestra de forma gráfica las diferentes fases y fechas de la planificación completa del proyecto para llevar a cabo la implantación del ERP Odoo en la Floristería El Principito S.L.

| <b>GARTI</b> <sub>project</sub>                                       |                 |              | Proyecto Implantación ERP Floristería El Principito 2022<br>2021 |                          |        |        |                             |                                             |               |       |      |                |                             |                |
|-----------------------------------------------------------------------|-----------------|--------------|------------------------------------------------------------------|--------------------------|--------|--------|-----------------------------|---------------------------------------------|---------------|-------|------|----------------|-----------------------------|----------------|
|                                                                       |                 |              | mayo                                                             | junio                    | 'iulio | agosto |                             | septiembreoctubre noviembre diciembre enero | febrero marzo | abril | mayo | junio          | julio                       | agosto         |
| Nombre                                                                | Fecha de inicio | Fecha de fin |                                                                  |                          |        |        |                             |                                             |               |       |      |                |                             |                |
| $\overline{\mathbf{v}}$ © Proyecto                                    | 3/5/21          | 31/8/22      |                                                                  |                          |        |        |                             |                                             |               |       |      | 25/5/22        |                             |                |
| ▼ · Fase 1: Preparación del proyecto                                  | 3/5/21          | 31/5/21      | −                                                                |                          |        |        |                             |                                             |               |       |      |                |                             |                |
| <sup>o</sup> Objetivos del proyecto                                   | 3/5/21          | 6/5/21       | П                                                                |                          |        |        |                             |                                             |               |       |      |                |                             |                |
| • Alcance del proyecto                                                | 7/5/21          | 12/5/21      | $\mathcal{C}^{\mathcal{A}}$                                      |                          |        |        |                             |                                             |               |       |      |                |                             |                |
| <sup>o</sup> Plan de proyecto                                         | 13/5/21         | 17/5/21      | $\blacksquare$                                                   |                          |        |        |                             |                                             |               |       |      |                |                             |                |
| · Definión de roles                                                   | 18/5/21         | 19/5/21      | п                                                                |                          |        |        |                             |                                             |               |       |      |                |                             |                |
| · Definición de responsabilidades                                     | 20/5/21         | 21/5/21      | п                                                                |                          |        |        |                             |                                             |               |       |      |                |                             |                |
| · Definición estrategia control del cambio                            | 24/5/21         | 26/5/21      |                                                                  | п                        |        |        |                             |                                             |               |       |      |                |                             |                |
| · Definición de gestión de riesgos                                    | 27/5/21         | 31/5/21      |                                                                  | $\overline{\phantom{a}}$ |        |        |                             |                                             |               |       |      |                |                             |                |
| $\triangledown$ $\circ$ Fase 2: Mapa de procesos o Business Blueprint | 1/6/21          | 30/6/21      |                                                                  | œ                        |        |        |                             |                                             |               |       |      |                |                             |                |
| ● Análisis situación inicial                                          | 1/6/21          | 2/6/21       |                                                                  | п                        |        |        |                             |                                             |               |       |      |                |                             |                |
| · Documentación de requerimientos                                     | 3/6/21          | 9/6/21       |                                                                  | n.                       |        |        |                             |                                             |               |       |      |                |                             |                |
| · Documentación de procesos                                           | 10/6/21         | 14/6/21      |                                                                  | $\blacksquare$           |        |        |                             |                                             |               |       |      |                |                             |                |
| · Diseño de solución                                                  | 15/6/21         | 23/6/21      |                                                                  | <b>The Second Second</b> |        |        |                             |                                             |               |       |      |                |                             |                |
| · Definición de metas                                                 | 24/6/21         | 30/6/21      |                                                                  |                          | $\Box$ |        |                             |                                             |               |       |      |                |                             |                |
| ▼ © Fase 3: Realización o construcción                                | 1/7/21          | 30/6/22      |                                                                  |                          |        |        |                             |                                             |               |       |      |                |                             |                |
| <sup>®</sup> Formación de usuarios                                    | 1/7/21          | 30/7/21      |                                                                  |                          |        |        |                             |                                             |               |       |      |                |                             |                |
| ▼ © Implantación Etapa 1 (4 módulos)                                  | 1/7/21          | 30/9/21      |                                                                  |                          |        |        |                             |                                             |               |       |      |                |                             |                |
| · Instalación y parametrización                                       | 1/7/21          | 31/8/21      |                                                                  |                          |        |        |                             |                                             |               |       |      |                |                             |                |
| · Pruebas unitarias                                                   | 1/9/21          | 10/9/21      |                                                                  |                          |        |        |                             |                                             |               |       |      |                |                             |                |
| · Pruebas de integración                                              | 13/9/21         | 21/9/21      |                                                                  |                          |        |        | $\mathcal{L}_{\mathcal{A}}$ |                                             |               |       |      |                |                             |                |
| • Propuestas de cambios y mejoras                                     | 22/9/21         | 30/9/21      |                                                                  |                          |        |        | $\Box$                      |                                             |               |       |      |                |                             |                |
| $\overline{\mathbf{v}}$ . Implantación Etapa 2 (4 módulos)            | 1/10/21         | 31/12/21     |                                                                  |                          |        |        |                             |                                             |               |       |      |                |                             |                |
| · Instalación y parametrización                                       | 1/10/21         | 30/11/21     |                                                                  |                          |        |        |                             |                                             |               |       |      |                |                             |                |
| · Pruebas unitarias                                                   | 1/12/21         | 10/12/21     |                                                                  |                          |        |        |                             |                                             |               |       |      |                |                             |                |
| · Pruebas de integración                                              | 13/12/21        | 21/12/21     |                                                                  |                          |        |        |                             | $\Box$                                      |               |       |      |                |                             |                |
| · Propuestas de cambios y mejoras                                     | 22/12/21        | 31/12/21     |                                                                  |                          |        |        |                             | $\overline{\phantom{a}}$                    |               |       |      |                |                             |                |
| ▼ © Implantación Etapa 3 (5 módulos)                                  | 3/1/22          | 30/6/22      |                                                                  |                          |        |        |                             |                                             |               |       |      |                |                             |                |
| · Instalación y parametrización                                       | 3/1/22          | 31/5/22      |                                                                  |                          |        |        |                             |                                             |               |       |      |                |                             |                |
| · Pruebas unitarias                                                   | 1/6/22          | 9/6/22       |                                                                  |                          |        |        |                             |                                             |               |       |      | $\Box$         |                             |                |
| · Pruebas de integración                                              | 10/6/22         | 20/6/22      |                                                                  |                          |        |        |                             |                                             |               |       |      | <b>COLLEGE</b> |                             |                |
|                                                                       |                 |              |                                                                  |                          |        |        |                             |                                             |               |       |      |                | $\mathcal{L}_{\mathcal{A}}$ |                |
| · Propuestas de cambios y mejoras                                     | 21/6/22         | 30/6/22      |                                                                  |                          |        |        |                             |                                             |               |       |      |                | −                           |                |
| ▼ © Fase 4: Preparación final                                         | 1/7/22          | 29/7/22      |                                                                  |                          |        |        |                             |                                             |               |       |      |                |                             |                |
| ● Pruebas finales                                                     | 1/7/22          | 8/7/22       |                                                                  |                          |        |        |                             |                                             |               |       |      |                | $\Box$                      |                |
| · Documentación para usuarios                                         | 11/7/22         | 15/7/22      |                                                                  |                          |        |        |                             |                                             |               |       |      |                | $\Box$                      |                |
| · Diseño del plan de puesta en marcha                                 | 18/7/22         | 22/7/22      |                                                                  |                          |        |        |                             |                                             |               |       |      |                | D                           |                |
| <sup>o</sup> Migraciones de datos                                     | 25/7/22         | 29/7/22      |                                                                  |                          |        |        |                             |                                             |               |       |      |                |                             | $\Box$         |
| ▼ © Fase 5: Puesta en marcha y soporte post-productivo  1/8/22        |                 | 31/8/22      |                                                                  |                          |        |        |                             |                                             |               |       |      |                |                             |                |
| <sup>®</sup> Paso a producción                                        | 1/8/22          | 4/8/22       |                                                                  |                          |        |        |                             |                                             |               |       |      |                |                             | $\Box$         |
| • Pruebas de rendimiento                                              | 5/8/22          | 10/8/22      |                                                                  |                          |        |        |                             |                                             |               |       |      |                |                             | $\Box$         |
| <sup>®</sup> Monitorización del sistema                               | 11/8/22         | 17/8/22      |                                                                  |                          |        |        |                             |                                             |               |       |      |                |                             | <b>I</b>       |
| <sup>o</sup> Soporte a usuarios                                       | 18/8/22         | 24/8/22      |                                                                  |                          |        |        |                             |                                             |               |       |      |                |                             | $\mathbb{R}^n$ |
| ◎ Resolución de incidencias                                           | 25/8/22         | 31/8/22      |                                                                  |                          |        |        |                             |                                             |               |       |      |                |                             | $\blacksquare$ |

<span id="page-58-0"></span>Ilustración 40: Diagrama de Gantt con la planificación del proyecto

#### <span id="page-59-0"></span>6.4 Análisis de riesgos

Para catalogar y valorar los impactos de los diferentes riesgos se hará uso de la siguiente matriz, con doble entrada, por un lado, la probabilidad de que ocurra el riesgo y por otro el grado de impacto del riesgo. Según la clasificación de cada riesgo dentro de esta matriz, el riesgo será tratado con mayor o menor prontitud y las acciones serán acordes al grado de impacto.

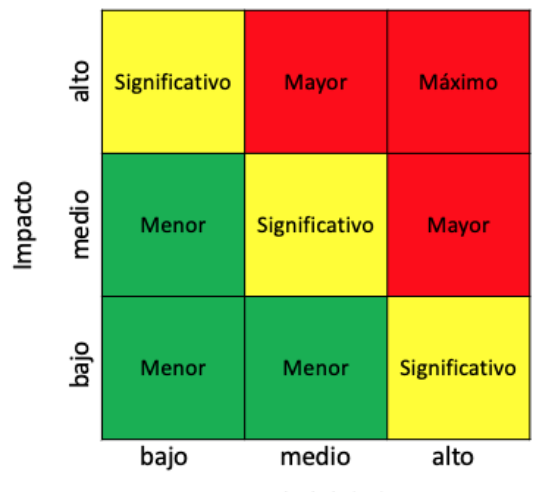

Probabilidad

Ilustración 41: Matriz de valoración de riesgos

<span id="page-59-1"></span>

| Riesgo          | Descripción                                                    | <b>Medidas</b>                                                                                                    | Probabilidad | Impacto      |
|-----------------|----------------------------------------------------------------|----------------------------------------------------------------------------------------------------|--------------|--------------|
| R <sub>01</sub> | Falta implicación<br>de los usuarios                           | Plan de formación.<br>Plan de comunicación.                                                                                                    | Alta         | Alto         |
| R <sub>02</sub> | Desconocimiento<br>de posibilidades<br>ofrecidas por el<br>ERP | Plan de formación.                                                                                                    | Alta         | Alto         |
| R <sub>03</sub> | Resistencia al<br>cambio                                       | Plan gestión del<br>cambio.                                                                                                    | Media        | Alto         |
| R <sub>04</sub> | Mal rediseño de<br>procesos                                    | Realización periódica<br>de reuniones entre<br>implantadores y<br>gerencia de floristería.                                                                                                    | Baja         | Alto         |
| R <sub>05</sub> | Mala<br>planificación del<br>calendario                        | Revisión de plazos por<br>el equipo implantador.                                                                                                    | Media        | <b>Medio</b> |
| R <sub>06</sub> | Resistencia de la<br>gestoría externa                          | Petición de<br>documentación previa<br>a la implantación.<br>Garantizar<br>mantenimiento de<br>servicio mínimo de la<br>gestoría.<br>Contratación servicio<br>de transición y<br>formación de | Media        | Medio        |

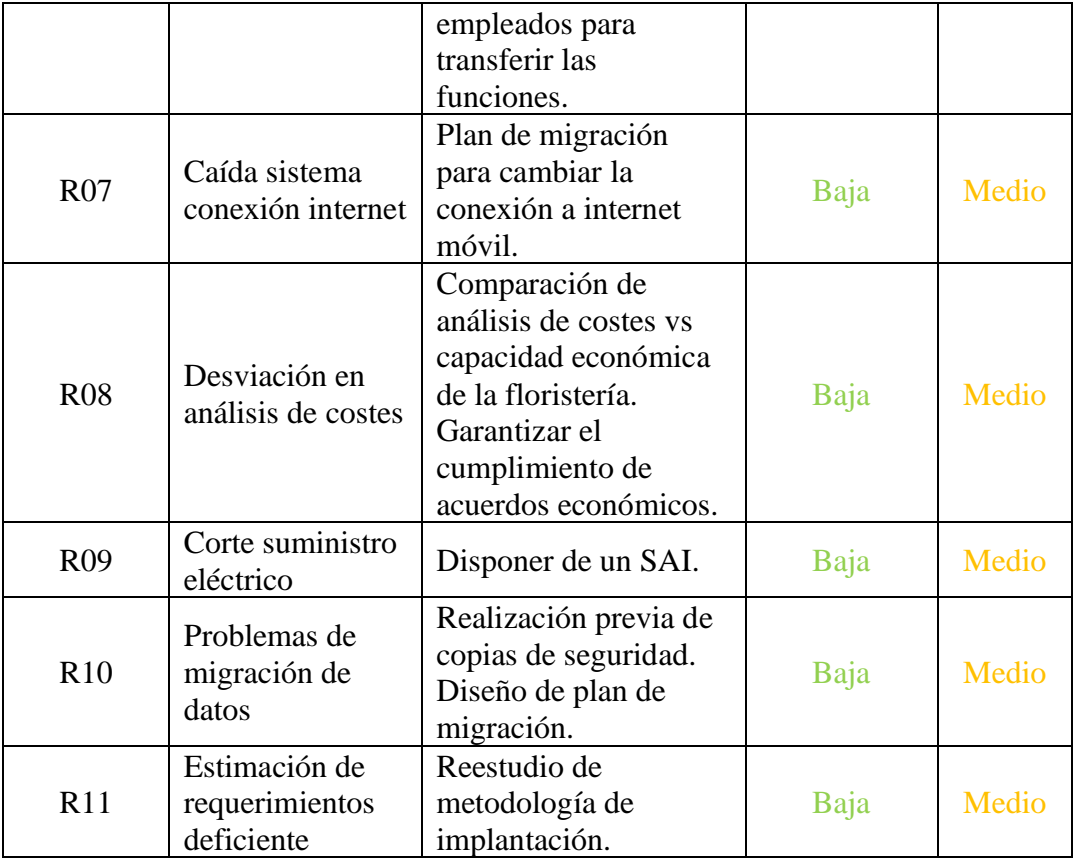

Como se ha comentado anteriormente, los riesgos a los que más atención se le debe prestar y destinar más energía son los riesgos con algún parámetro catalogado como alto, especialmente aquellos riesgos con probabilidad e impacto altos. En el caso de la floristería estos riesgos serían: R01, R02, R03 y R04. Como caso especial se encuentra el R04 que tiene una probabilidad baja de que ocurra, ya que la floristería conoce a la perfección sus procesos y la empresa implantadora conoce bien cómo modificarlos de forma acorde al proyecto, pero tiene un impacto alto sobre el proyecto si llega a ocurrir.

En un segundo grupo se posicionan los riesgos con probabilidad e impacto medios. En el caso de la floristería tendríamos el R05 y el R06 en esta categoría.

Por último, los riesgos catalogados con probabilidad baja e impacto medio se encuentran en un tercer grupo. En esta categoría se encuentran los riesgos que van desde el R07 al R11.

## <span id="page-61-0"></span>7. Post-Implantación

El periodo de post-implantación para cualquier proyecto es importante, ya que se corrigen posibles errores e incidencias que se hayan producido, además de proporcionar soporte técnico a las diferentes dudas de los implicados.

Para ello se ha definido un plan de actividades de auditorías por parte del implantador:

- Además de definir los objetivos de niveles de rendimiento y parametrización del sistema, se definirán unos indicadores claves de rendimiento (KPI) de forma individualizada y por departamentos, que serán los que aporten más beneficios a la empresa al ser analizados.

- Se realizarán actividades de reingeniería de procesos de negocio en caso de ser necesario.

- Evaluación del sistema en busca tanto de problemas o errores como de oportunidades de mejoras.

- Se buscarán funcionalidades avanzadas e integraciones con tecnología externa si es necesario.

- Se llevará a cabo una personalización del sistema más avanzada que la parametrización de la fase de implantación.

Estas auditorías están diseñadas para ser una guía en la toma de decisiones para la gerencia de la floristería.

Además de lo mencionado, se ha diseñado un plan con tareas de mantenimiento del ERP. Estas tareas de mantenimiento son importantes para garantizar el correcto funcionamiento y que no se produzcan cortes en el servicio. Se dividen en 3 tipos:

- Mantenimiento preventivo: se establecerán controles de calidad y funcionamiento.

- Mantenimiento correctivo: se realizarán tareas de corrección de fallos detectados.

- Mantenimiento evolutivo: se realizarán tareas de actualización de versiones y funcionalidades, así como adaptaciones a nuevos requerimientos del negocio o nuevas leyes.

# <span id="page-62-0"></span>8. Conclusiones

Como estudiante del Grado de Informática y del itinerario de Sistemas de Información, el proyecto significa la posibilidad de poner en práctica los conocimientos adquiridos durante varios años en un caso real. Esta oportunidad me ha permitido acercarme en detalle al mundo de los ERPs desde un punto de vista tanto teórico como práctico y más concretamente a los ERPs libres.

La empresa estudiada es una empresa real, aunque con el nombre y ubicación modificadas para proteger su privacidad. Este hecho ha favorecido la veracidad de los datos aportados respecto a la empresa y a sus procesos y necesidades concretas. Por lo tanto, me ha ofrecido la oportunidad de realizar un proyecto final de grado para un caso real con la idea de ofrecer a la empresa este plan de implantación y ayudar de esta forma a su modernización digital e inclusión en el mundo ERP.

Tras la finalización del proyecto queda probado que, aunque este tipo de empresas sean pequeñas, con una pequeña inversión en medios y formación, pueden aprovechar el potencial de un sistema de información integrado con un coste asumible y compaginarlo económicamente con la actividad de la empresa.

Tanto la planificación realizada al comienzo del proyecto como la metodología definida se han seguido en todo momento durante la realización de éste. Por otra parte, las reuniones periódicas con mi tutora Eva Carolina Rodríguez han facilitado el debate y desarrollo del proyecto de una forma continua.

Como líneas de trabajo futuro se pueden nombrar las siguientes:

- La definición de los diferentes tipos de análisis estratégicos que se podrían realizar con el BI, lo cual aportaría un gran valor añadido para la floristería en su día a día y en la toma de decisiones.
- La realización de un estudio más exhaustivo de las aplicaciones o addons tanto gratuitos como de pago que existen y que resulten de especial interés para la floristería. Como ejemplos se pueden nombrar la conectividad de Odoo con Woocommerce o con Prestashop.
- Creación de manuales de instalación y uso de los diferentes módulos que se implantarán en el negocio.

Para finalizar, me gustaría añadir que tras la realización del proyecto he adquirido una nueva y más completa visión acerca de la implantación de un ERP en una empresa. No es una tarea fácil de realizar y necesita de un proyecto muy bien definido, donde influyen multitud de parámetros y casuísticas y donde cada uno de ellos puede impactar de un modo directo en que el proyecto salga adelante o por el contrario fracase.

# <span id="page-63-0"></span>9. Glosario

AGPL: Affero General Public License es una licencia diseñada para garantizar la distribución del software que se ejecuta para dar servicios a través de una red.

Botrytis: grupo de hongos ascomicetos que producen graves enfermedades en plantas y flores.

BI: se denomina Business Intelligence o inteligencia empresarial al conjunto de datos, tecnología y estrategias enfocadas a la creación de conocimiento para ayudar en la toma de decisiones empresariales y a su administración.

Chrysanthemum: nombre científico del crisantemo.

CRM: Customer Relationship Management es la tecnología que permite situar al cliente en la posición central orientando de esta forma los procesos de negocio de la empresa hacía él.

Dianthus caryophyllus: nombre científico del clavel.

E-Commerce: método para comprar y vender bienes, servicios o productos a través de internet.

ERP: Enterprise Resource Planning o sistema de planificación de recursos, es el sistema de información que integra los procesos y operaciones de la empresa.

KPI: Key Performance Indicator o indicado clave, es una medida del rendimiento de un proceso en concreto.

On-premise: Termino para indicar que la instalación de un producto software se realiza de forma local.

PMV: Producto Mínimo Viable, es un producto entregado al cliente que proporciona las funcionalidades básicas para satisfacer al cliente, y proporciona la base para las futuras mejoras.

SCM: Suppply Chain Management es una herramienta de gestión de la cadena de suministro, creando una base de datos con la información de cada proveedor y las interactuaciones que se realizan con cada uno de ellos.

Saas: Software as a Service, es un modelo de distribución de software en el que tanto datos como software se alojan en un servidor privado de una TIC.

TPV: Terminal Punto de Venta, es un sistema para gestionar las ventas de un negocio de forma unificada (gestiona venta y control de stock).

# <span id="page-64-0"></span>10. Anexos

### <span id="page-64-1"></span>Anexo I: Clasificación de ERPs en el mercado

La elección de un ERP no es algo que se pueda realizar a la ligera y hay que tener varios factores en cuenta para poder llegar a una "buena" elección. Es por ello, que antes de realizar un análisis de requisitos de la floristería y una ponderación de las diferentes soluciones que cumplan esos requisitos, se realiza una clasificación de los diferentes tipos de ERPs existentes en la actualidad.

La primera distinción es la existente entre un ERP de software propietario y un ERP de software libre. El ERP de software propietario pertenece a una empresa en particular y para su utilización es necesario comprar el software, no otorgando acceso al código fuente del ERP. Por el contrario, el ERP de software libre da acceso de forma inmediata a su código fuente para que pueda ser modificado por cualquier persona sin ningún tipo de coste ya que no es necesaria ningún tipo de compra.

- ERP propietario: para poder hacer uso de este tipo de soluciones se requiere la compra del software lo que supone una inversión elevada y crea una fuerte dependencia con el proveedor. Ofrece estabilidad del sistema, soporte técnico especializado y garantías sobre la calidad. Por el contrario, supone un coste por licencias, la dependencia por completo de un proveedor en concreto de ERP y las modificaciones sobre el software únicamente las puede llevar a cabo el fabricante ya que posee su propiedad.
- ERP libre: no se requiere ninguna compra de software ni licencia lo cual supone un ahorro en costes respecto al propietario. Al poseer el código fuente libre, se tiene la posibilidad de otorgar al sistema más flexibilidad y parametrización, aunque esto supone en la mayoría de los casos tener que contratar a un especialista para estas labores ya que se carece de soporte técnico por parte del software. Existe una comunidad que está detrás del software que va añadiendo mejoras por lo que el software va mejorando gracias a la ayuda de todos y corrigiendo errores, aunque no existe un soporte oficial. El tiempo de implementación de estos sistemas suele ser más rápido que los anteriores. Al ser código abierto, utiliza estándares abiertos por lo que se integra con facilidad con otros sistemas. Es un software no especializado por lo que puede ser utilizado en diferentes tipos de empresas y está enfocado a las PYME. Hay que tener en cuenta que con este tipo de ERPs no existen garantías de éxito, que pueden producirse problemas de compatibilidades y que hay es necesaria la inversión en formación en todo su contexto de uso.

La segunda distinción que se puede hacer es entre software a medida o software estándar. El software a medida es desarrollado por una empresa teniendo en cuenta todas las necesidades y casuísticas que se dan en la empresa donde se va a implantar y el software estándar es aquel que ha sido desarrollado sin tener en cuenta una empresa en particular y dando soluciones bien para un sector o para empresas de forma general.

- ERP software a medida: como principal ventaja se obtiene el ensamblaje perfecto entre todos los módulos y su adaptación a los procesos y objetivos de la empresa, evitando futuros desembolsos por la inclusión de nuevas funcionalidades respecto a un ERP estándar. Se paga por el software desarrollado y no por licencias, por lo que no se depende del fabricante y se puede realizar un mantenimiento interno, además de suponer una fuerte diferenciación frente a la competencia. Al ser a medida también supone una mejor adaptación de los trabajadores a la solución ya que se ajusta a la forma de trabajar de la empresa. Como contrapartida se tiene el desembolso económico que se debe realizar, que la implementación es más lenta de lo habitual, la falta de garantías de éxito y la posible incorporación de procesos internos que no son eficientes por lo que se produce un desvío de las buenas prácticas del sector. También se necesitan especialistas internos para el mantenimiento y modificaciones del sistema, lo que hará que se dependa fuertemente de ellos.
- ERP software estándar: una solución estándar supone una solución probada por clientes y que ofrece garantías. La implementación de este tipo de ERP es rápida y el coste se puede calcular antes de llevarlo a cabo. Se posee la documentación desde el inicio y se puede externalizar el servicio de mantenimiento. Por otra parte, la continuidad de la vida útil del software está garantizada si se elige una compañía de éxito y consolidada en el mercado. En contra, la empresa debe adaptarse al ERP por lo que elegir entre todas las soluciones existentes de este tipo es una tarea difícil y con consecuencias económicas negativas si se realiza de forma errónea. Además de la elección, el coste final debe considerar la adaptación a la forma de trabajar del ERP y por tanto de la empresa propietaria y se tendrán incluirán funciones que no se usarán ya que vienen integradas en el ERP.

La tercera posible distinción se produce entre ERP vertical y ERP horizontal. El ERP vertical está desarrollado para dar soluciones a un sector empresarial en concreto y el ERP horizontal está diseñado para cubrir el mayor número de sectores posibles, unificando sus características y dando solución de forma general.

- ERP vertical: se adapta a las necesidades concretas de un sector por lo que es un software especializado, de fácil adaptación gracias a esta especialización y con una modularidad a medida del sector. Por el contrario, es una de las soluciones más caras ya que está fuertemente especializada en el sector y ofrece poca flexibilidad, además de crear dependencia con el proveedor.
- ERP horizontal: al no estar especializado en un sector se posiciona como una solución mucho más económica, ofreciendo las necesidades básicas a cubrir por un ERP a un gran abanico de

empresas. Son ERP escalables en modularidad y recibe actualizaciones constantes por la alta competencia existente en el mercado. Por el contrario, y debido a la no especialización, los diferentes módulos existentes no vienen integrados con la solución ERP básica, por lo que deben ser adquiridos de forma independiente siendo más caros y además implementar procesos específicos del sector es más complejo.

Por último, se pueden distinguir entre ERP On Promise o en local y ERP On cloud o en la nube.

- ERP en local: para este tipo de ERP se necesita un buen equipo para cubrir las especificaciones técnicas del ERP instalado. Esto otorga el control total sobre la información y su confidencialidad, dando acceso a la misma desde las instalaciones de la empresa, por lo que no se podrá acceder en un principio desde fuera de ésta. Es necesario un mantenimiento del servidor y la realización de copias de seguridad de forma periódica.
- ERP en la nube: la información estará almacenada en la nube por lo que la confidencialidad se deja en mano de la empresa contratada para el almacenamiento del ERP y su gestión. Por otro lado, se puede acceder a toda la información desde cualquier lugar necesitando únicamente una conexión a internet. Se evitan costes de mantenimientos del servidor ya que estos están incluidos en el servicio contratado en la nube, dando además soporte a copias de seguridad.

# <span id="page-67-0"></span>11. Bibliografía

[1] Haro, I. (2019, 21 marzo). Las floristerías mueven 600 millones de euros al año. Autónomos y Emprendedores. [https://www.autonomosyemprendedor.es/articulo/tu](https://www.autonomosyemprendedor.es/articulo/tu-negocio/floristerias-mueven-600-millones-euros-ano/20190320173554019123.html)[negocio/floristerias-mueven-600-millones-euros-ano/20190320173554019123.html](https://www.autonomosyemprendedor.es/articulo/tu-negocio/floristerias-mueven-600-millones-euros-ano/20190320173554019123.html)

[2] Guitart Hormigo, Isabel. Sistema de información empresarial. [En línea]. Barcelona: UOC, (2020). Disponible en [http://materials.cv.uoc.edu/daisy/Materials/PID\\_00174739/pdf/PID\\_00174745.pdf](http://materials.cv.uoc.edu/daisy/Materials/PID_00174739/pdf/PID_00174745.pdf)

[3] Comercio Electrónico Global. (2020, 27 abril). 10 Programas ERP Software Libre y gratis para PYMEs. E.G. Comercio Electrónico Global. [https://www.e-global.es/erp/10](https://www.e-global.es/erp/10-programas-erp-software-libre-y-gratis-para-pymes.html) [programas-erp-software-libre-y-gratis-para-pymes.html](https://www.e-global.es/erp/10-programas-erp-software-libre-y-gratis-para-pymes.html)

[4] Colaboradores de Wikipedia. (s. f.). Anexo:Software ERP - Wikipedia, la enciclopedia libre. Wikipedia. Recuperado 7 de octubre de 2020, de [https://es.wikipedia.org/wiki/Anexo:Software\\_ERP](https://es.wikipedia.org/wiki/Anexo:Software_ERP)

[5] Adempiere. (s. f.-b). ADempiere : Procesos de Negocio. Recuperado 18 de octubre de 2020, de<http://adempiere.io/es/web/guest/procesos-de-negocio>

[6] Colaboradores de Wikipedia. (2020d, junio 19). ADempiere. Wikipedia. <https://es.wikipedia.org/wiki/ADempiere>

[7] Ventana categoría del producto. (2016, 1 marzo). [Ilustración]. <http://www.adempiere.com/images/e/eb/GMFigura16.jpg>

[8] Odoo. (2020, 8 enero). ¿Qué es Odoo? - sin costes de licencias | OpenERP Spain. <https://openerpspain.com/que-es-odoo/>

[9] Odoo. (s. f.-b). Todas las apps - Apps de negocios de código abierto: Odoo. Odoo S.A. Recuperado 21 de octubre de 2020, de [https://www.odoo.com/es\\_ES/page/all-apps](https://www.odoo.com/es_ES/page/all-apps)

[10]Un tío que usa odoo. (2018, 30 agosto). Cadena de tiendas con Odoo tpv [Vídeo]. YouTube. [https://www.youtube.com/watch?v=6x7ADl\\_LUso](https://www.youtube.com/watch?v=6x7ADl_LUso)

[11] Foro Odoo. (2016, 6 diciembre). Sincronizacion de tiendas. Odoo S.A. [https://www.odoo.com/es\\_ES/forum/ayuda-1/sincronizacion-de-tiendas-111624](https://www.odoo.com/es_ES/forum/ayuda-1/sincronizacion-de-tiendas-111624)

[12] Interfaz gráfica de informes. (s. f.). [Ilustración]. [https://openerpspain.com/wp](https://openerpspain.com/wp-content/uploads/odoo_informes.png)[content/uploads/odoo\\_informes.png](https://openerpspain.com/wp-content/uploads/odoo_informes.png)

[13] Dolibarr Team. (s. f.-b). Dolibarr Open Source ERP and CRM wiki documentation. Dolibarr. Recuperado 16 de octubre de 2020, de [https://wiki.dolibarr.org/index.php/Cloud\\_Solutions\\_for\\_Dolibarr\\_ERP\\_CRM](https://wiki.dolibarr.org/index.php/Cloud_Solutions_for_Dolibarr_ERP_CRM)

[14] Dolibarr Team. (s. f.-a). Dolibarr Open Source ERP and CRM wiki documentation. Dolibarr. Recuperado 16 de octubre de 2020, de [https://wiki.dolibarr.org/index.php/Category:List\\_of\\_Modules](https://wiki.dolibarr.org/index.php/Category:List_of_Modules)

[15] Team, D. (s. f.). Dolibarr Open Source ERP and CRM - Web suite for business. Dolibarr. Recuperado 16 de octubre de 2020, de<https://www.dolibarr.org/#features>

[16] AppVizer. (s. f.). Demo o interfaz de dolibarr ERP CRM [Ilustración]. <https://www.appvizer.es/organizacion-planificacion/sistema-erp/dolibarr>

[17] Openbravo. (2020a, marzo 6). Plataforma omnicanal en la nube para retail especializado. [https://www.openbravo.com/es/soluciones/verticales/retail-especializado](https://www.openbravo.com/es/soluciones/verticales/retail-especializado-plataforma-omnicanal-movil-nube)[plataforma-omnicanal-movil-nube](https://www.openbravo.com/es/soluciones/verticales/retail-especializado-plataforma-omnicanal-movil-nube)

[18] Openbravo. (2015). Openbravo Commerce Cloud. [https://www.openbravo.com/wp](https://www.openbravo.com/wp-content/uploads/PDF/productoverview_es_openbravocommercecloud_201809.pdf)[content/uploads/PDF/productoverview\\_es\\_openbravocommercecloud\\_201809.pdf](https://www.openbravo.com/wp-content/uploads/PDF/productoverview_es_openbravocommercecloud_201809.pdf)

[19] Colaboradores de Wikipedia. (2020c, junio 13). Openbravo. Wikipedia. [https://es.wikipedia.org/wiki/Openbravo#Negocio\\_y\\_mercados](https://es.wikipedia.org/wiki/Openbravo#Negocio_y_mercados)

[20] Ejemplo de interfaz de OpenBravo. (s. f.). [Ilustración]. [https://porlaempresa.com/wp-content/uploads/2013/09/imagen\\_1.jpg](https://porlaempresa.com/wp-content/uploads/2013/09/imagen_1.jpg)

[21] VIENNA Advantage. (s.f.). VIENNA Advantage ERP/CRM brings he best practices from your industry. VIENNA Advantage. Recuperado 16 de octubre de 2020, de<https://www.viennaadvantage.com/erp-crm-industries.php>

[22] Software Advice. (2017, 17 mayo). Software VIENNA Advantage ERP & CRM - 2020: reseñas, precios y demos. [https://www.softwareadvice.es/software/20159/vienna](https://www.softwareadvice.es/software/20159/vienna-advantage)[advantage](https://www.softwareadvice.es/software/20159/vienna-advantage)

[23] BackOffice Magazine. (2019, 22 marzo). VIENNA Advantage – BackOffice Magazine – Mercado ERP y BI en Chile. BackOffice Magazine - Mercado ERP y BI en Chile.<https://backofficemag.wordpress.com/tag/vienna-advantage/>

[24] VIENNA Advantage. (s.f.). Different ERP editionfor different purposes and business sizes. VIENNA Advantage. Recuperado 16 de octubre de 2020, de <https://www.viennaadvantage.com/solutions-editions.php>

[25] VIENNA Advantage. (s.f.). Go paperless. VIENNA Advantage. Recuperado 16 de octubre de 2020, de<https://www.viennaadvantage.com/dms-overview.php>

[26] VIENNA Advantage. (s. f.). Welcome to VIENNA Advantage Market Place. VIENNA AdvantageMarket Place. Recuperado 16 de octubre de 2020, de <https://market.viennaadvantage.com/Default.aspx>

[27] Capterra. (s. f.). Interfaz de VIENNA Advantage [Ilustración]. <https://cdn0.capterra-static.com/screenshots/2102254/22690.png>

[28] Distrito K. (s. f.). Programas de gestión y software ERP para empresas - Distrito K. Recuperado 20 de octubre de 2020, de<https://www.distritok.com/programa-de-gestion/>

[29] DistritoK. (s. f.). Ejemplo de interfaz de SQLPyme [Ilustración]. [https://www.distritok.com/blog/wp-content/uploads/2019/01/cliente-de-correo](https://www.distritok.com/blog/wp-content/uploads/2019/01/cliente-de-correo-electr%C3%B3nico-en-SQL-Pyme.jpg)[electr%C3%B3nico-en-SQL-Pyme.jpg](https://www.distritok.com/blog/wp-content/uploads/2019/01/cliente-de-correo-electr%C3%B3nico-en-SQL-Pyme.jpg)

[30] Colaboradores de Wikipedia. (2020a, mayo 2). Apache OFBiz. Wikipedia. [https://es.wikipedia.org/wiki/Apache\\_OFBiz](https://es.wikipedia.org/wiki/Apache_OFBiz)

[31] Apache. (2018). Apache OFbiz in the Cloud. [https://cwiki.apache.org/confluence/download/attachments/128652703/Apache%20OF](https://cwiki.apache.org/confluence/download/attachments/128652703/Apache%20OFBiz%20in%20the%20Cloud%28s%29.pdf?version=1&modificationDate=1569328249000&api=v2) [Biz%20in%20the%20Cloud%28s%29.pdf?version=1&modificationDate=15693282490](https://cwiki.apache.org/confluence/download/attachments/128652703/Apache%20OFBiz%20in%20the%20Cloud%28s%29.pdf?version=1&modificationDate=1569328249000&api=v2)  $00\&$ api=v2

[32] Tienda Digital. (2019, 22 marzo). Apache OFBiz – BackOffice Magazine – Mercado ERP y BI en Chile. BackOffice Magazine - Mercado ERP y BI en Chile. <https://backofficemag.wordpress.com/tag/apache-ofbiz/>

[33] Apache. (2019, 22 junio). Technical Documentation - OFBiz Project Open Wiki - Apache Software Foundation. <https://cwiki.apache.org/confluence/display/OFBIZ/Technical+Documentation>

[34] Apache. (s. f.-b). The Apache OFBiz® Project - Business Users. Recuperado 17 de octubre de 2020, de<https://ofbiz.apache.org/business-users.html>

[35] Portal Programas. (s. f.). Ejemplo de interfaz de ApacheOfBiz [Ilustración]. [https://www.portalprogramas.com/imagenes/programas/es/682/13682\\_1.jpg](https://www.portalprogramas.com/imagenes/programas/es/682/13682_1.jpg)

[36] Hossain, F. R. (2019, 22 julio). Comparison Among Top 5 Open Source ERP Solution To Choose The Best One. Brain Station 23. [https://brainstation-](https://brainstation-23.com/comparison-among-top-5-open-source-erp-solutions/)[23.com/comparison-among-top-5-open-source-erp-solutions/](https://brainstation-23.com/comparison-among-top-5-open-source-erp-solutions/)

[37] Odoo. (s. f.-b). Comercio electrónico de Odoo | Características. Odoo S.A. Recuperado 26 de noviembre de 2020, de [https://www.odoo.com/es\\_ES/page/e](https://www.odoo.com/es_ES/page/e-commerce-features)[commerce-features](https://www.odoo.com/es_ES/page/e-commerce-features)

[38] Odoo. (s. f.-e). Odoo Pricing | Odoo. Odoo S.A. Recuperado 20 de noviembre de 2020, de [https://www.odoo.com/es\\_ES/pricing](https://www.odoo.com/es_ES/pricing)

[39] Odoo. (s. f.-a). Business Intelligence - Odoo. Odoo S.A. Recuperado 20 de noviembre de 2020, de [https://www.odoo.com/es\\_ES/page/business-intelligence](https://www.odoo.com/es_ES/page/business-intelligence)

[40] Odoo. (s. f.-c). Find a Partner - Odoo. Odoo S.A. Recuperado 24 de noviembre de 2020, de [https://www.odoo.com/es\\_ES/partners](https://www.odoo.com/es_ES/partners)

[41] AEODOO. (s. f.). Members | AEODOO. Recuperado 24 de noviembre de 2020, de <https://www.aeodoo.org/members>

[42] Odoo. (s. f.-d). GuadalTech Soluciones Tecnológicas | Odoo. Odoo S.A. Recuperado 21 de noviembre de 2020, de [https://www.odoo.com/es\\_ES/partners/15183](https://www.odoo.com/es_ES/partners/15183)

[43] Guadaltech. (2019, 3 octubre). Sistema de Gestión ODOO. Consultora Tecnológica | 2020.<https://www.guadaltech.es/sistema-de-gestion-odoo/>

[45] Agencia Tributaria. (s. f.). Nuevo sistema de gestión del IVA basado en el Suministro Inmediato de Información - Agencia Tributaria. Recuperado 18 de noviembre de 2020, de

[https://www.agenciatributaria.es/AEAT.internet/Inicio/Ayuda/Modelos\\_\\_Procedimiento](https://www.agenciatributaria.es/AEAT.internet/Inicio/Ayuda/Modelos__Procedimientos_y_Servicios/Ayuda_P_G417____IVA__Llevanza_de_libros_registro__SII_/Informacion_general/Nuevo_sistema_de_gestion_del_IVA_basado_en_el_Suministro_Inmediato_de_Informacion.shtml) s\_v\_Servicios/Ayuda\_P\_G417\_\_\_\_IVA\_\_Llevanza\_de\_libros\_registro\_\_SII\_/Informac [ion\\_general/Nuevo\\_sistema\\_de\\_gestion\\_del\\_IVA\\_basado\\_en\\_el\\_Suministro\\_Inmediato](https://www.agenciatributaria.es/AEAT.internet/Inicio/Ayuda/Modelos__Procedimientos_y_Servicios/Ayuda_P_G417____IVA__Llevanza_de_libros_registro__SII_/Informacion_general/Nuevo_sistema_de_gestion_del_IVA_basado_en_el_Suministro_Inmediato_de_Informacion.shtml) [\\_de\\_Informacion.shtml](https://www.agenciatributaria.es/AEAT.internet/Inicio/Ayuda/Modelos__Procedimientos_y_Servicios/Ayuda_P_G417____IVA__Llevanza_de_libros_registro__SII_/Informacion_general/Nuevo_sistema_de_gestion_del_IVA_basado_en_el_Suministro_Inmediato_de_Informacion.shtml)

[46] Emagister. (s. f.). Gestion de una Pyme con Odoo. Recuperado 28 de noviembre de 2020, de<https://www.emagister.com/gestion-pyme-odoo-cursos-2628614.htm>

[47] Toledo, R. (2017, 27 octubre). Principales metodologías de implementación de un ERP. Grupo Cibernos. [https://www.grupocibernos.com/blog/business-process](https://www.grupocibernos.com/blog/business-process-management/metodologia-implementacion)[management/metodologia-implementacion](https://www.grupocibernos.com/blog/business-process-management/metodologia-implementacion)

[48] Colaboradores de Wikipedia. (2019, 30 julio). AcceleratedSAP. Wikipedia. <https://es.wikipedia.org/wiki/AcceleratedSAP>

[49] MT Solution Center. (s. f.). Metodología ASAP: un mapa de ruta hacia la eficiencia. Recuperado 6 de diciembre de 2020, de <https://mtsolutioncenter.com/2018/05/14/metodologia-asap-un-mapa-de-ruta/>

[50] Colaboradores de Wikipedia. (2020b, diciembre 4). Scrum (desarrollo de software). Wikipedia. [https://es.wikipedia.org/wiki/Scrum\\_\(desarrollo\\_de\\_software\)](https://es.wikipedia.org/wiki/Scrum_(desarrollo_de_software))

[51] Oliveros, J. (2020, 5 octubre). Fases de la Metodología Scrum. ComparaSoftware Blog.<https://blog.comparasoftware.com/fases-metodologia-scrum/>

[52] Colaboradores de Wikipedia. (2020a, febrero 24). Kanban (desarrollo). Wikipedia. [https://es.wikipedia.org/wiki/Kanban\\_\(desarrollo\)](https://es.wikipedia.org/wiki/Kanban_(desarrollo))

### Apps

App para creación de diagramas propios:<https://app.diagrams.net/>

### Imágenes

Las licencias de las capturas de pantalla de las diferentes webs son propiedad de sus respectivos propietarios y se han tomado prestadas con el propósito de ilustrar de forma gráfica sus softwares para el presente estudio, englobado en el marco de la asignatura Trabajo Fin de Grado, sin ánimo de ser usadas fuera del ámbito académico.